### UNIVERSIDADE DE TRÁS-OS-MONTES E ALTO DOURO

### **Conceção e desenvolvimento de conteúdos multimédia para a divulgação de atividades científicas e pedagógicas**

### PROJETO DE MESTRADO EM COMUNICAÇÃO E MULTIMÉDIA

### CARINA PATRÍCIA TOMÁS SOUTO

Orientadores: Emanuel Soares Peres Correia José Manuel Carvalho de Sousa

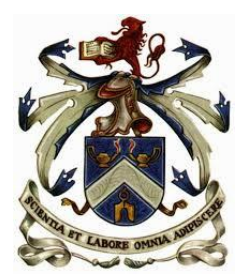

VILA REAL, 07 de Abril de 2017

### UNIVERSIDADE DE TRÁS-OS-MONTES E ALTO DOURO

### **Conceção e desenvolvimento de conteúdos multimédia para a divulgação de atividades científicas e pedagógicas**

### PROJETO DE MESTRADO EM COMUNICAÇÃO E MULTIMÉDIA

### CARINA PATRÍCIA TOMÁS SOUTO

Orientadores: Emanuel Soares Peres Correia José Manuel Carvalho de Sousa

Relatório submetido à Universidade de Trás-os-Montes e Alto Douro para cumprimento dos requisitos necessários à obtenção do grau de Mestre em Comunicação e Multimédia, elaborado sob a orientação científica do Professor Doutor Emanuel Soares Peres Correia e do Mestre José Manuel Carvalho Sousa, da Universidade de Trás-os-Montes e Alto Douro.

VILA REAL, 07 de Abril de 2017

*À minha família e amigos,*

## <span id="page-6-0"></span>**Agradecimentos**

Agradeço aos meus orientadores, Professor Doutor Emanuel Soares Peres Correia e ao Mestre José Manuel Carvalho de Sousa, por todo o apoio dado ao longo deste percurso.

Ao Laboratório de Artes Visuais e Multimédia pela oportunidade de realizar o projeto.

Aos meus pais, por todo amor, esforço e incentivo pelo caminho académico.

À minha avó Glória, por toda a dedicação e auxílio.

À minha família por todo o apoio.

Ao Joaquim Beteriano, pelo amor e companheirismo.

Aos meus amigos, que sempre me ajudaram a não desistir e sempre acreditaram que seria capaz.

Aos que, direta ou indiretamente, contribuíram para este meu percurso fosse concluído com sucesso.

A todos um bem haja!

UTAD, Vila Real

07 de Abril de 2017 Carina Souto

### <span id="page-8-0"></span>**Resumo**

Neste relatório é apresentado o trabalho desenvolvido no âmbito da unidade curricular Projeto/Dissertação, do 2.º ano do Mestrado de Comunicação e Multimédia (MCM), no Laboratório de Artes Visuais e Multimédia (LAVM) na Universidade de Trás-os-Montes e Alto Douro (UTAD). Este projeto permitiu desenvolver trabalhos e atividades multimédia na área de design gráfico, de design *web* e do *Ecodesign*, sendo o tema principal o projeto "EcoCampus*"*.

Dado o plano estratégico da UTAD ter como um dos objetivos torná-la numa Universidade amiga do ambiente, o projeto *EcoCampus* necessitava de uma plataforma de suporte à informação/divulgação do mesmo. Nesse sentido foi elaborado um *layout* para dispositivos móveis e *desktop* para o sítio *web* do EcoCampus da UTAD.

Neste relatório são apresentadas todas as etapas dos trabalhos realizados, todo o conceito, processo, desenvolvimento, implementação, dificuldades e os resultados obtidos. Foi realizado um enquadramento teórico segundo as áreas e projetos multimédia desenvolvidas ao longo do projeto, reforçando a aprendizagem autónoma e ajudando a melhorar a compreensão das diversas fases de desenvolvimento do produto multimédia.

**Palavras-chave:** Multimédia, *Design*, *Design* Gráfico, *Design* Web, *EcoDesign*, EcoCampus, *Smart Cities*

### <span id="page-10-0"></span>**Abstract**

.

This report presents the work developed within the scope of the Project / Dissertation course, of the 2nd year of the Multimedia and Communication Master's (MCM), in the Laboratory of Visual Arts and Multimedia (LAVM) at the University of Trás-os-Montes e Alto Douro (UTAD). This project allowed to develop works and multimedia activities in the area of graphic design, web design and Ecodesign, the main theme being the "EcoCampus" project.

Given that one of the goals of UTAD's strategic plan was to make it an environmentally friendly university, the EcoCampus project needed a platform to support its information / dissemination. In this sense, a layout for mobile and desktop devices was prepared for the UTAD EcoCampus website.

This report presents all the stages of the work carried out, the whole concept, process, development, implementation, difficulties and the results obtained. A theoretical framework was developed according to the multimedia areas and projects developed throughout the project, reinforcing the autonomous learning and helping to improve the understanding of the various stages of development of the multimedia product.

**Keywords:** Multimedia, Design, Graphic Design, Web Design, EcoDesign, EcoCampus, Smart Cities

# Índice

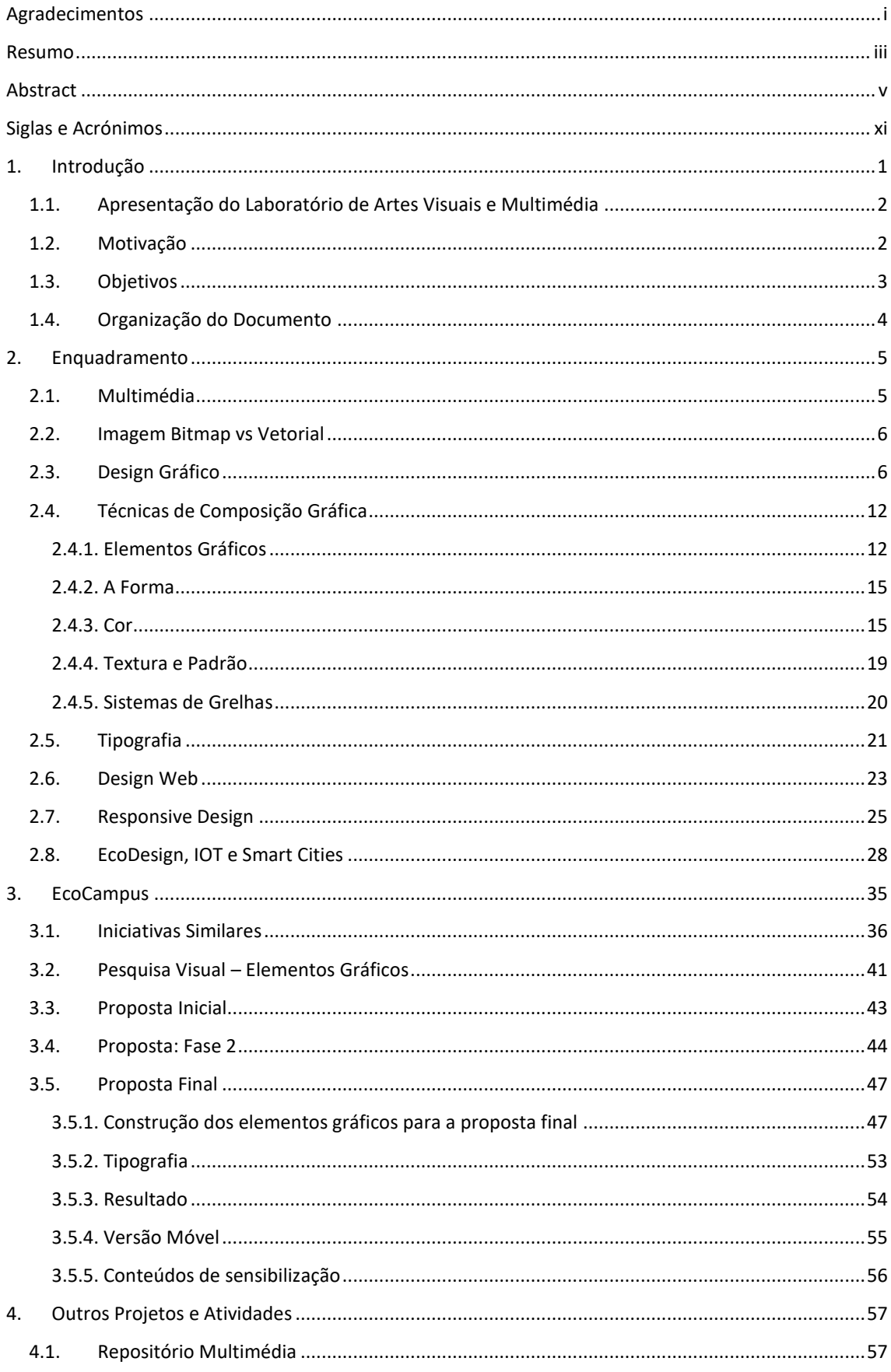

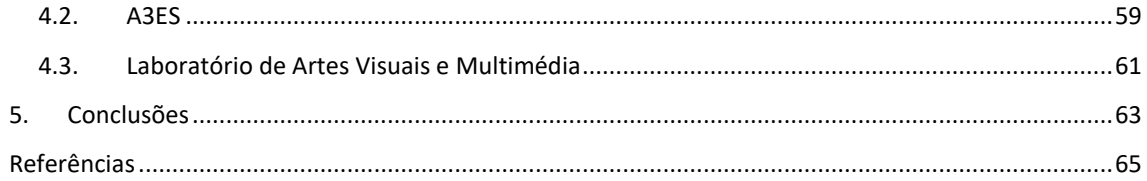

# **Índice de Figuras**

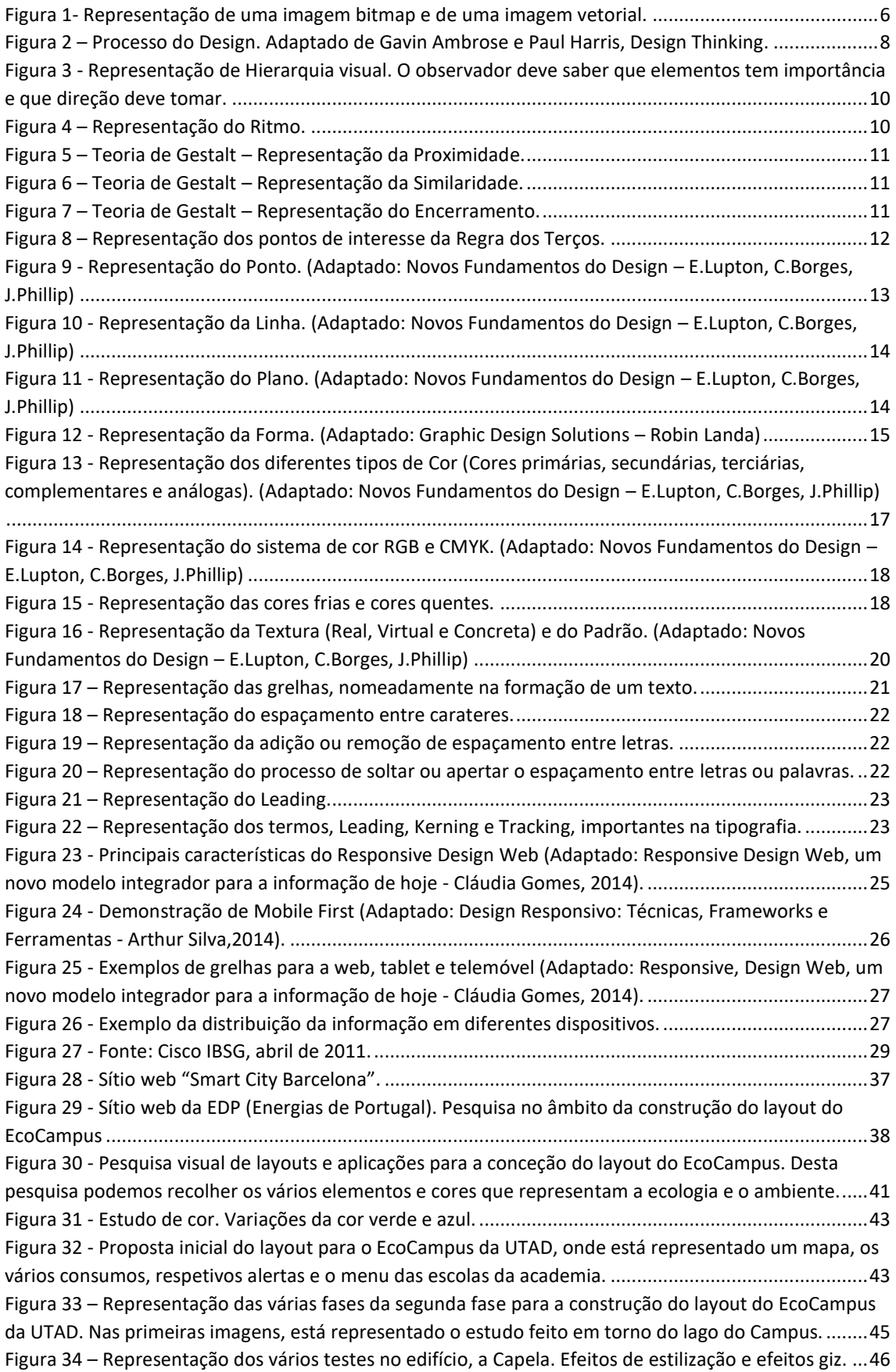

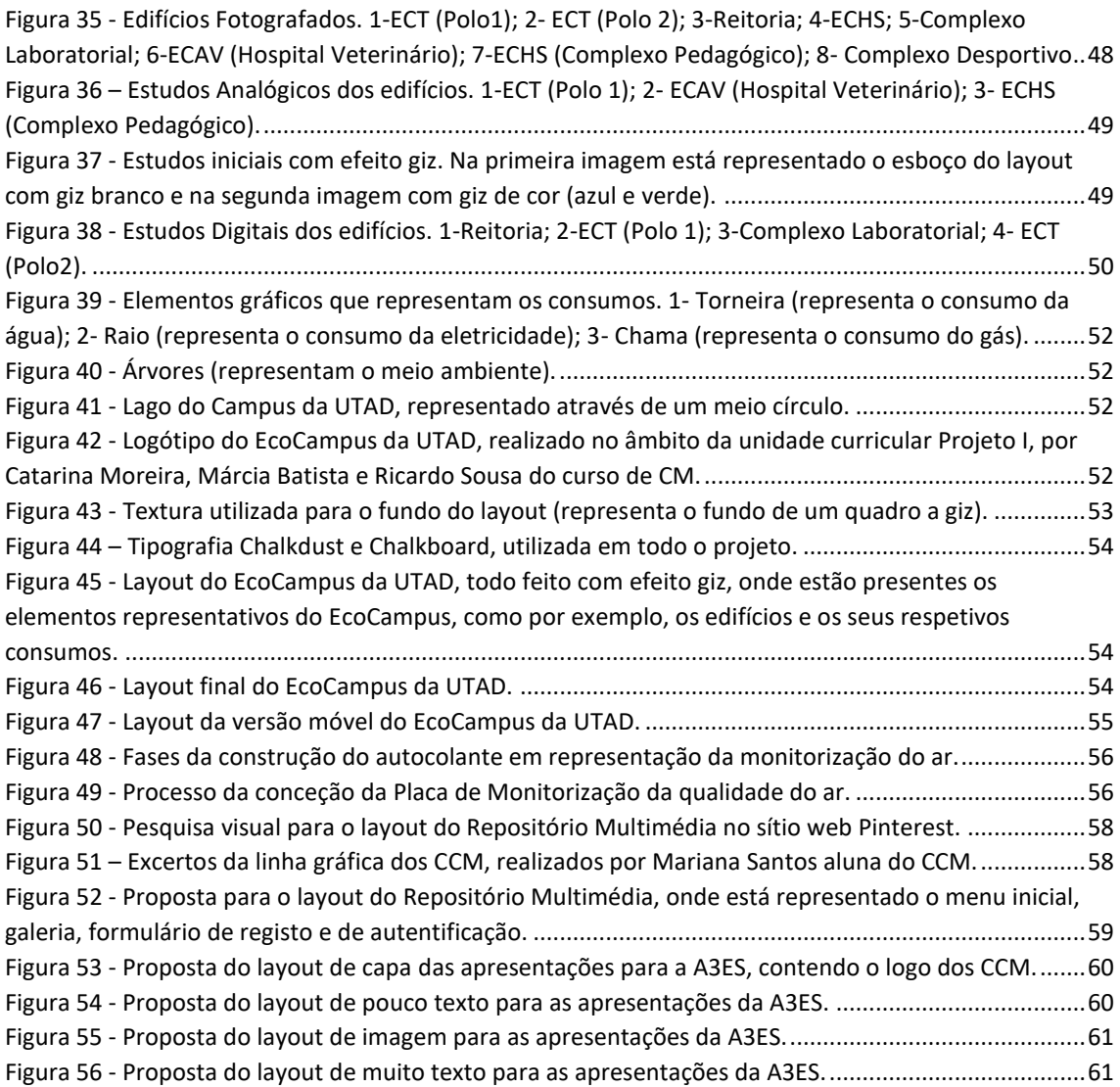

# <span id="page-16-0"></span>**Siglas e Acrónimos**

- A3ES Comissão de Avaliação Externa CCM - Cursos de Comunicação e Multimédia CM - Comunicação e Multimédia CMS - Content Management System CMYK - Ciano, Magenta, Yellow, Black CSS - *Cascading Style Sheets*  ECAV - Escola de Ciências Agrárias e Veterinárias ECT - Escola de Ciências e Tecnologia ECHS - Escola de Ciências Humanas e Sociais ECVA - Escola de Ciências e do Ambiente HTML - *HyperText Markup Language* MCM - Mestrado em Comunicação e Multimédia LAVM - Laboratório de Artes Visuais e Multimédia
- LCM Licenciatura em Comunicação e Multimédia
- PHP *Hypertext Preprocessor*
- RGB Red, Green, Blue
- SPAM Sound, Pictures and Multimedia
- UTAD Universidade de Trás-os-Montes e Alto Douro

### <span id="page-18-0"></span>**1. Introdução**

A UTAD é caraterizada por ter uma visão ecológica, amiga do ambiente, com uma ligação muito forte à natureza, fazendo parte do seu Campus universitário o maior Jardim Botânico da Península Ibérica. Este é caracterizado pela enorme variedade de espécies, pela sua flora e pela sua riqueza natural (Jardim Botânico da UTAD: https://jb.utad.pt/).

No seguimento da visão ecológica da Universidade, a mesma pretende criar um EcoCampus sustentável, ou seja, um Campus mais amigo do ambiente (e.g. redução do tráfego automóvel e incentivo à utilização de meios de transporte mais ecológicos e potenciadores da prática de exercício regular), com uma gestão de recursos cuidada e inteligente (e.g. a instalação de redes de monitorização de recursos como o gás, a eletricidade e água, bem como o desenvolvimento, a jusante, de ferramentas de suporte à decisão) e a sensibilização dos diferentes públicos-alvo para boas-práticas ambientais e uma utilização de recursos. Nesse sentido e no âmbito deste projeto, foi proposta a conceção e o desenvolvimento do design *web* para uma plataforma ligada ao tema EcoCampus, nomeadamente, a elaboração de um *layout*.

No âmbito da unidade curricular Projeto/Dissertação, do 2.º ano do MCM, foi desenvolvido, no LAVM da Escola Ciências e Tecnologia (ECT) da UTAD, o projeto **"**Conceção e Desenvolvimento de Conteúdos Multimédia para a Divulgação de Atividades Científicas e Pedagógicas".

A Universidade desempenha um papel fundamental na integração dos seus alunos no mundo profissional e os cursos de Comunicação e Multimédia (CM) têm feito um grande esforço nesse sentido, constituindo-se o elo de ligação dos seus alunos com as empresas, em particular, o LAVM é caracterizado por possuir um ambiente de proximidade entre alunos e professores, tendo sido espaço de aprendizagem do meu percurso académico.

Considerando, ainda, que as instituições de ensino superior são, para a generalidade do tecido empresarial, uma fonte de mão de obra especializada e com conhecimento científico atual, considero que o projeto que desenvolvi poderá constituir um cartão de visita muito interessante na minha entrada no mundo profissional.

#### <span id="page-19-0"></span>1.1. Apresentação do Laboratório de Artes Visuais e Multimédia

O LAVM, tem por missão dar apoio ao ensino e à investigação nas áreas da multimédia. É um espaço científico e didático-pedagógico por excelência, destinado ao desenvolvimento de conteúdos audiovisuais e multimédia, ao serviço da ECT, da UTAD e dos cursos de Comunicação e Multimédia (CCM). Este espaço, estabelece protocolos e parcerias com entidades, públicas (e.g. Instituto de Emprego e Formação Profissional, Câmara Municipal de Vila Real) e privadas (e.g. GEMA Digital Interactive, GEN), para conceber, desenvolver e implementar soluções e/ou conteúdos multimédia nas vertentes do design, audiovisual e *web*. Recebe também estágios de alunos do ensino superior, nomeadamente do MCM, de alunos e formandos de cursos de formação profissional, nas áreas da multimédia. A produção de conteúdos efetuados pelo LAVM tem obtido reconhecimento, pois as soluções aqui concebidas têm sido implementadas com sucesso, quer interna quer externamente e o seu mérito também tem sido reconhecido pela conquista de prémios e nomeações em concursos de criatividade como por exemplo os Prémios Sophia Estudante e FantasPorto.

#### <span id="page-19-1"></span>1.2. Motivação

Com a evolução dos media e das redes socais torna-se cada vez mais importante estar na vanguarda da informação e da comunicação. A presença de qualquer empresa/instituição na *web* é, atualmente, um dos mais importantes fatores de diferenciação e afirmação, pois é necessário marcar a diferença no meio digital. Propõe-se assim, conceber e desenvolver conteúdos multimédia, nas diferentes vertentes dos CCM. Assume particular relevo a conceção e o desenvolvimento do *layout* para o EcoCampus que venha a refletir o conceito de Universidade, aliado a um Campus que se pretende sustentável, pelo impacto que o trabalho poderá, eventualmente, vir a ter.

Este projeto é motivador para mim, uma vez que poderei aplicar e aprofundar toda a aprendizagem obtida durante o meu percurso académico na Licenciatura e no Mestrado em CM. Tenho a oportunidade de aprender novos conceitos, novas práticas, aumentar o meu portefólio, adquirindo também novas competências que me tornarão mais apta para o mercado de trabalho.

#### <span id="page-20-0"></span>1.3. Objetivos

Entre os objetivos definidos para este projeto, destacam-se:

- A criação de um *layout* com design adaptável ao tamanho do ecrã da maioria dos dispositivos de acesso mais comuns (*responsive*) para o sítio *web* do EcoCampus da UTAD. Dado o plano estratégico da UTAD 2013- 2017 – A Caminho de uma Eco-Universidade, e que se espera que não só tenha continuidade como seja potenciada nos próximos anos, ter como um dos seus objetivos tornar a UTAD numa Universidade sustentável, será realizado um estudo a nível mundial de Campus universitários que partilhem esse conceito. Assim, será concebido e desenvolvido um *layout* para o sítio *web* do EcoCampus, bem como toda a linha gráfica associada a este conceito. Para a concretização deste projeto será necessário a realização de uma pesquisa mais abrangente, não somente sobre EcoCampus, mas também na área da sustentabilidade e de cidades inteligentes.
- No âmbito do LAVM pretende-se, ainda dar apoio multimédia a solicitações relacionadas com o ensino, com a investigação e a entidades externas, na criação de conteúdos multimédia, assim como assumir a responsabilidade da gestão do equipamento audiovisual e também o auxílio na coordenação e responsabilidade de estágios profissionais no LAVM.
- Para o processo de Avaliação Externa (A3ES) à qual os CCM serão submetidos, será elaborada toda a linha gráfica para os documentos, assim como os conteúdos multimédia a serem apresentados aquando da visita às instalações da UTAD.
- Dada a quantidade de material multimédia criado no âmbito das unidades curriculares dos CCM, é necessário um repositório para o armazenar e organizar. No sentido de resolver esta situação, os CCM pretendem criar um repositório, utilizando meios adequados, organizando a informação e

o material multimédia por temas, desenvolver o respetivo manual de utilização e procedimentos definidos para o armazenamento e para a posterior consulta. Assim, no âmbito deste projeto será concebido e desenvolvido o *layout* para este repositório.

### <span id="page-21-0"></span>1.4. Organização do Documento

O documento está organizado em cinco capítulos. Enquanto no primeiro capítulo é feita uma introdução ao projeto, assim como apresentados os objetivos principais e a motivação, no segundo capítulo é feito o enquadramento a conceitos, técnicas e tecnologias fundamentais para a realização deste projeto, como a Multimédia, o Design Gráfico, o Design *Web*, o *Responsive* Design, o *EcoDesign,* a IOT (*Internet of Things*) e *Smart Cities* (Cidades Inteligentes). No terceiro capítulo será descrito o projeto principal deste relatório, EcoCampus, assim como apresentado o conceito e o seu desenvolvimento. No quarto capítulo descrevem-se os projetos multimédia desenvolvidos ao logo de todo o projeto, explicando todo o seu procedimento, as dificuldades e a sua concretização. No quinto e último capítulo serão apresentadas algumas conclusões retiradas ao longo de todo o desenvolvimento do projeto.

### <span id="page-22-0"></span>**2. Enquadramento**

No presente capítulo faz-se uma breve explanação de conceitos respeitantes à área da Multimédia, nomeadamente o Design e face ao projeto principal relativo à criação do *layout* EcoCampus, abordando ainda o tema EcoCampus, IOT e *Smart Cities***.**

#### <span id="page-22-1"></span>2.1. Multimédia

O conceito de Multimédia, ao longo dos tempos, tem sofrido diferenciações na sua definição, acompanhando a evolução tecnológica. O primeiro conceito de multimédia surgiu em 1959, por Brown, Lewi e Harcleroad (1959,1972), Jim Brown acreditava na "… ideia de usar vários media ao mesmo tempo para instrução, proveio, em grande parte, da teoria de Pavio. A teoria de Pavio defendia a existência de dois procedimentos diferentes para a representação e metodologia da informação, ou seja, linguagem verbal e linguagem não-verbal. Nos anos 60, outros aperceberam-se que quando aprendizes em experiências de memória eram expostos tanto a palavras como imagens de itens a ser memorizados, geralmente obtinham pontuações mais altas do que se recebessem só imagens ou só palavras. Brown e outros generalizaram esta descoberta e fundamentaram que a aprendizagem usando ambos os meios de comunicação melhoravam a aprendizagem mais que a aprendizagem que usa apenas uma coisa ou outra."

Segundo, Tay Vaughan, 2011, Multimédia é a combinação de textos, arte gráfica, fotografias, som, animação e vídeo. A sua definição é simples, mas pôla em prática pode tornar-se mais complicado, pois é necessário entender cada elemento multimédia, bem como a utilização das ferramentas adequadas.

*"Multimédia designa a combinação, controlada por computador, de texto, gráficos, imagens, vídeo, áudio, animação e qualquer outro meio, pelo qual a informação possa ser representada, armazenada, transmitida e processada sob a forma digital, em que existe pelo menos um tipo de media estático (texto, gráficos ou imagens) e um tipo de media dinâmico (vídeo, áudio ou animação)"* 

Fluckiger, 1995 e Chapman & Chaoman, 2000

Depois de uma análise generalizada, é possível afirmar que Multimédia, sendo uma área abrangente e por vezes complexa, é caraterizada como uma integração de imagens, vídeo, áudio, textos, gráficos e animação, onde a informação seja representada e processada por meios digitais.

#### <span id="page-23-0"></span>2.2. Imagem Bitmap *vs* Vetorial

Existem dois tipos de imagem, a imagem vetorial e a imagem bitmap. Imagens bitmap são imagens constituídas por pontos (pixeis). Estas podem ser constituídas por um único ponto ou por vários. Este tipo de imagem é utilizado quando queremos mostrar uma grande quantidade de detalhe. Já no que diz respeito, à imagem vetorial, esta é representada através de fórmulas matemáticas, onde é possivel, por exemplo, a expansão de um rectângulo sem que haja distorção do mesmo quando este é aumentado. O que difere nos dois tipos de imagem é a capacidade de ampliação de uma imagem. Na imagem vetorial não existe perda de qualidade, o contrário do que acontece na imagem bitmap [\(Figura 1\)](#page-23-2).

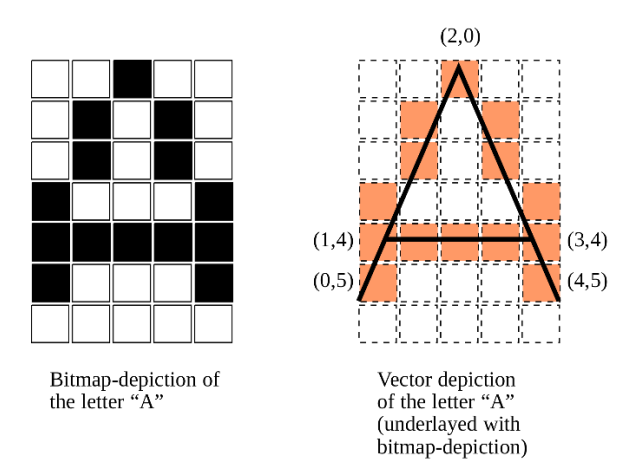

<span id="page-23-2"></span>*Figura 1- Representação de uma imagem bitmap e de uma imagem vetorial. Adaptado de Wikimedia – Imagem Bitmap vs Vector.*

### <span id="page-23-1"></span>2.3. Design Gráfico

Todas as transformações e avanços tecnológicos ao longo dos anos, foram uma linha importante para se conseguir chegar a um conceito sobre Design Gráfico.

Defende-se que a "origem" do Design, na Arte Moderna, manifestou-se através de artistas determinados pela politica comunista, fazendo com que a arte conquistasse funções práticas, com por exemplo Pablo Picasso (movimento cubista) e Kandisky (professor da Bauhaus, primeira escola de design do mundo).

Considera-se Design, qualquer processo técnico ou criativo contendo a conceção, elaboração e a especificação de um produto. Este processo realizase com o objetivo de se obter a resolução/solução de um problema, tendo sempre em atenção o público-alvo para que é destinado. São diversas as tipologias existentes de design, como por exemplo, design industrial, design de produto, design gráfico, design web, design de moda e de interiores, etc.

Segundo Gavin Ambrose e Paul Harris, Design Thinking (2010), no processo criativo de qualquer projeto, é possível identificar sete etapas: definir, pesquisar, gerar ideias, testar protótipos, selecionar, implementar e aprender [\(Figura 2\)](#page-25-0). Todas as etapas devem ser concretizadas para que o projeto seja finalizado com sucesso. Para a conclusão de qualquer projeto, serão feitas alterações perspicazes dos elementos gráficos em *softwares* adequados, até que seja possível obter o resultado pretendido.

Para todo este processo criativo, existem várias técnicas de criatividade que nos ajudam na elaboração do projeto. A tempestade de ideias ou *brainstorming,*  é uma técnica de dinâmica de grupo, criada pelo publicitário Alex Osborn, que é usada para explorar a potencialidade criativa de indivíduos ou grupos. Esta técnica, de uma forma estruturada, preconiza que um grupo de pessoas se reúnam e que utilizem diferentes ideias e pensamentos, a fim de maximizar o seu valor para que sejam capazes de chegar a um objetivo comum, onde as ideologias de cada um serão agrupadas por tipos, que levará a uma lista com as melhores ideias a serem formadas.

Para Gavin Ambrose e Paul Harris (2010), encontrar os factos, gerar a ideia, encontrar a solução são as três principais partes do *brainstorming*. Para isso, existem algumas regras que devem ser cumpridas no decorrer desta técnica de criatividade*,* como não criticar, sendo esta a regra mais importante, pois qualquer ideia é válida no *brainstroming*; manter o processo sem "um responsável", ou seja não deixar que comandem o processo; evitar resoluções instantâneas, não

focarmos numa ideia só, mesmo que nos pareça a melhor; trabalhar para um objetivo. Devemos focar-nos na quantidade e não na qualidade; controlar o tempo. Determinar quando começamos e quando terminamos (ajuda a manter o foco); deixar fluir as ideias. Não ter receio de as dizer, mesmo que nos pareçam estranhas.

Além da tempestade de ideias, existem outras técnicas de criatividade, como por exemplo, o mapa mental, técnica criada por Tony Buzan. Esta técnica é formada essencialmente por diagramas hierárquicos (em árvore) que ajudam a estruturar e a organizar o pensamento.

O *Scamper* é outra técnica, que tem como objetivo a criação de novas maneiras para a transformação de um conceito (objeto, sistema ou processo) utilizando sete princípios essenciais: Substituir, Combinar, Adaptar, Modificar, Procurar outro sentido/uso, Iluminar e Rearrumar.

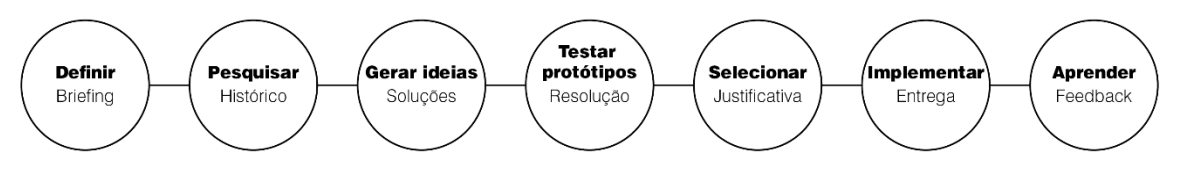

Figura 2 - Processo do Design. Adaptado de Ambrose, G., & Harris, P.

<span id="page-25-0"></span>Segundo Robin Williams (1994), existem quatro princípios do design que estão interrelacionados:

- Contraste tem como objetivo evitar elementos homogéneos numa página. Se os elementos (tipo, cor, tamanho, espessura da linha, forma, espaço,etc) não forem os mesmos, devemos diferenciá-los completamente. O contraste é a atração visual de uma página;
- Repetição os elementos do design devem ser repetidos, como a cor, a forma, a textura, os tamanhos. A repetição ajuda a criar uma organização;
- Alinhamento ajuda a criar uma imagem limpa, robusta e suave. Não podemos colocar os elementos sem uma justificação. *"Cada elemento deve ter uma ligação com outro elemento da página."* (Robin Williams, 1994);
- Proximidade os elementos relacionados devem ser agrupados. Isto acontece quando vários elementos estão próximos, tornam-se numa

coesão visual, não em várias partes. Este princípio ajuda na organização da informação, reduzindo a sua desordem.

#### **1. Princípios básicos do Design**

Segundo DiMarco (2010), a unidade é a qualidade da conexão entre os projetos. *"Nossa tarefa é pegar em diferentes partes e criar uma imagem que gere uma Gestalt, com os diferentes elementos coexistindo em harmonia".* (John Dimarco, 2010).

#### **1.1.Equilíbrio**

O equilíbrio é essencial para toda a composição. Este princípio descreve a forma como os pesos visuais estão distribuídos na composição a partir de um eixo central. Existem três tipos de equilíbrio, o equilíbrio simétrico, assimétrico e radical.

O equilíbrio frutifica a sensação de conforto, estabilidade, tranquilidade e familiaridade. Pode obter-se em composições centralizadas segmentadas horizontal ou verticalmente originando composições com caraterísticas visuais idênticas. O equilíbrio também pode ser alcançado através de espaços negativos de uma imagem.

#### **1.2.Hierarquia visual**

A hierarquia visual é um princípio que tem como fundamento orientar a atenção de quem observa para elementos em destaque, ou seja, a hierarquia visual tem como objetivo posicionar os elementos em conformidade com a importância que queremos dar.

É importante definir os elementos para os quais queremos dar importância, para que seja possível criar uma hierarquia visual. Caso isto não aconteça, será difícil para o observador perceber qual a informação mais importante a guardar na composição observada.

O tamanho, a forma, a textura, a cor e a direção de cada elemento, são uma forma de conseguir que a atenção do observador esteja na direção correta [\(Figura 3\)](#page-27-0).

9

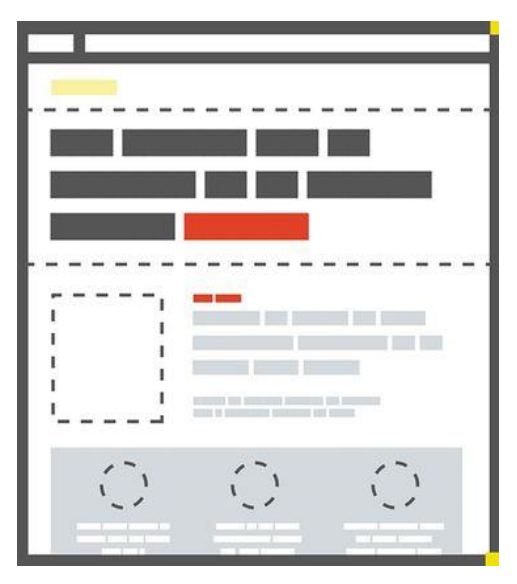

<span id="page-27-0"></span>*Figura 3 - Representação de Hierarquia visual. O observador deve saber que elementos têm importância e que direção deve tomar. Adaptado de DesignCulture.*

#### **1.3.Ritmo**

O Ritmo é criado por variação ou repetição de elementos, como as formas, as texturas e as cores. A repetição dos elementos permite a organização da informação, dando assim ritmo à composição. Por outro lado, a variação é determinada através da alteração do padrão, da cor, do tamanho ou da posição [\(Figura 4\)](#page-27-1).

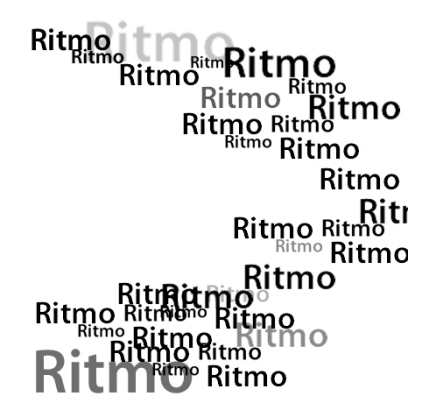

<span id="page-27-1"></span>*Figura 4 – Representação do Ritmo. Adaptado de Blogspot – Ritmo.*

#### **1.4.Teoria de Gestalt**

A Teoria de Gestalt realça que entendemos os objetos como uma unidade, um todo e não como objetos separados. Os principais fatores que determinam um todo são a proximidade, similaridade e encerramento.

**Proximidade** 

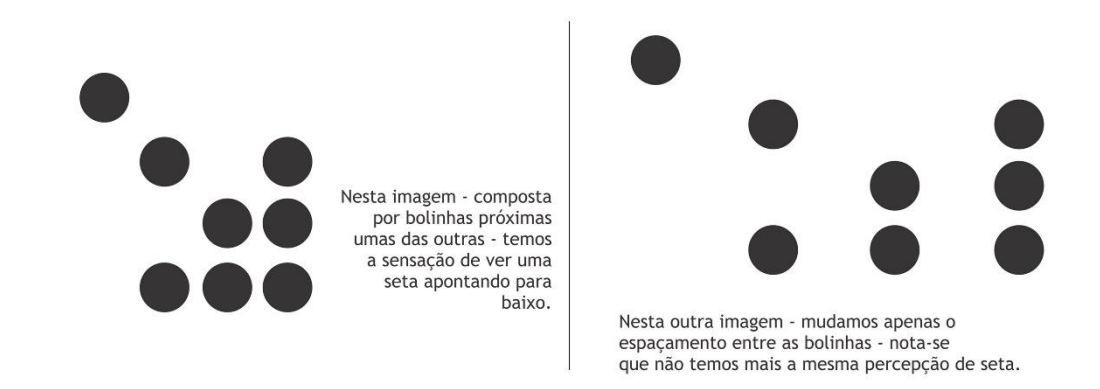

<span id="page-28-0"></span>*Figura 5 – Teoria de Gestalt – Representação da Proximidade. Adaptado de Blogspot - Proximidade.*

**Similaridade** 

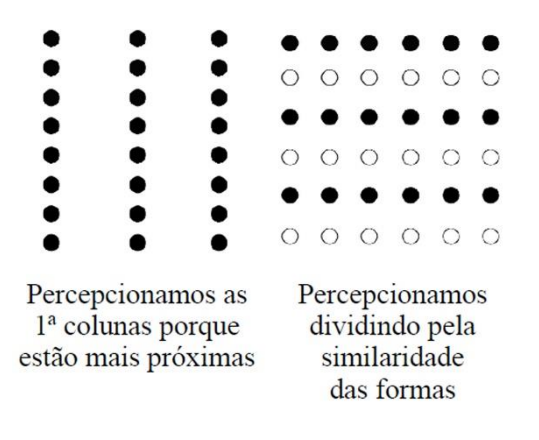

<span id="page-28-1"></span>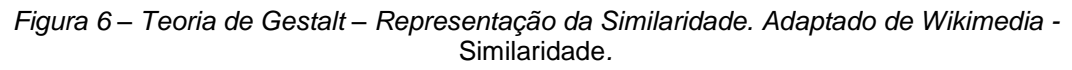

**Encerramento** 

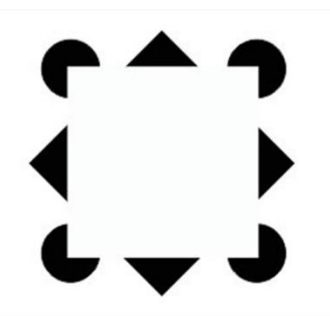

*Figura 7 – Teoria de Gestalt – Representação do Encerramento. Adaptado de LinguagemVisual.*

<span id="page-28-2"></span>*"A psicologia da Gestalt entende a aprendizagem como uma decorrência da forma como as partes estão organizadas no todo. As teorias associacionistas entendem que a aprendizagem ocorre através da associação de elementos que* 

*anteriormente estavam isoladas e assim, por um processo aditivo, passa-se de um conhecimento simples a complexo."*

Texto adaptado de BOCK, Ana Maria. Psicologias (2004)

### **1.5.Regra dos Terços**

A Regra dos Terços consiste na divisão da área de trabalho em três retas verticais e três retas horizontais equidistantes. A sua interseção produz quatro "pontos de força", sendo um desses pontos o ponto de interesse [\(Figura 8\)](#page-29-2).

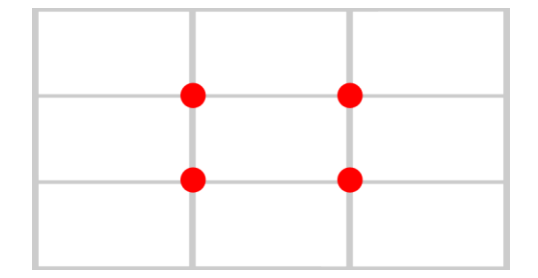

*Figura 8 – Representação dos pontos de interesse da Regra dos Terços.*

<span id="page-29-2"></span>Os principios básicos do Design apresentados, anteriormente, também são os principios orientadores do Design *Web*.

### <span id="page-29-0"></span>2.4. Técnicas de Composição Gráfica

Para a realização de boas composições é preciso planeamento, conhecimento de todas as técnicas e dos elementos visuais à sua disposição. Todos os produtos de design gráfico possuem uma composição gráfica. Esta é fundamental para a transmissão da mensagem. Existem vários princípios a ter em conta no processo de design como o tema; formato e suporte; equilíbrio; hierarquia visual; unidade; posicionamento; harmonia e ritmo.

### <span id="page-29-1"></span>2.4.1. Elementos Gráficos

Para Ellen Lupton e Jennifer Cole Phillips (2008), o ponto, a linha e o plano compõem os alicerces do design. Com esses elementos, os designers podem criar por exemplo imagens, ícones, texturas e tipografia.

### • **Ponto**

O ponto é o elemento mínimo de representação. Este indica uma posição no espaço. Em geometria, um ponto é um par de coordenadas x,y, uma série de pontos representados numa linha. Uma massa de pontos torna-se em textura, forma ou plano. Em tipografia, o ponto indica o fim definitivo de uma linha [\(Figura](#page-30-0)  [9\)](#page-30-0).

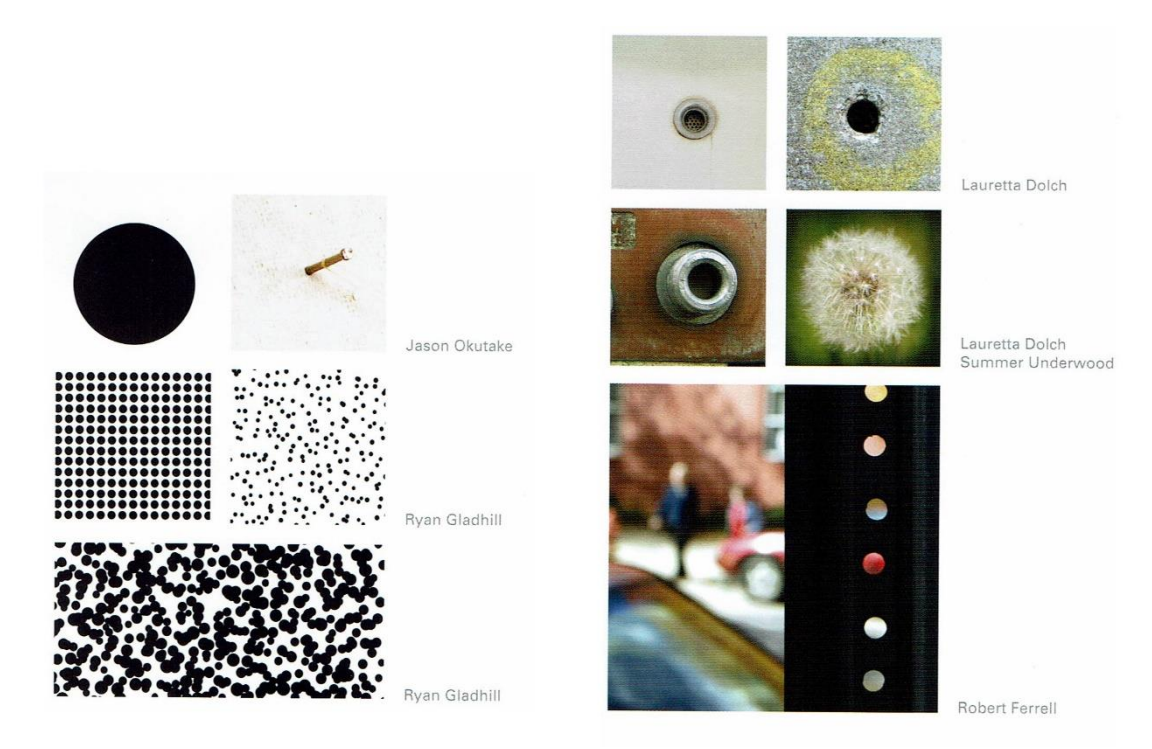

*Figura 9 - Representação do Ponto. Adaptado de Lupton, E., & Phillips, J. C.*

#### • **Linha**

<span id="page-30-0"></span>A linha é uma sucessão infinita de pontos. Geometricamente, a linha tem comprimento, mas não largura. Pode ser a junção entre dois pontos ou o caminho de um ponto que se encontra em movimento. Uma linha pode ter espessura e textura. Estas podem ser retas, curvas, angulares, contínuas ou tracejadas. *"Quando uma linha atinge certa espessura, torna-se um plano"* (Ellen Lupton e Jennifer Cole Phillips, 2008) A sua principal função é mostrar uma direção, a linha é importante na criação de linhas de visão [\(Figura 10\)](#page-31-0).

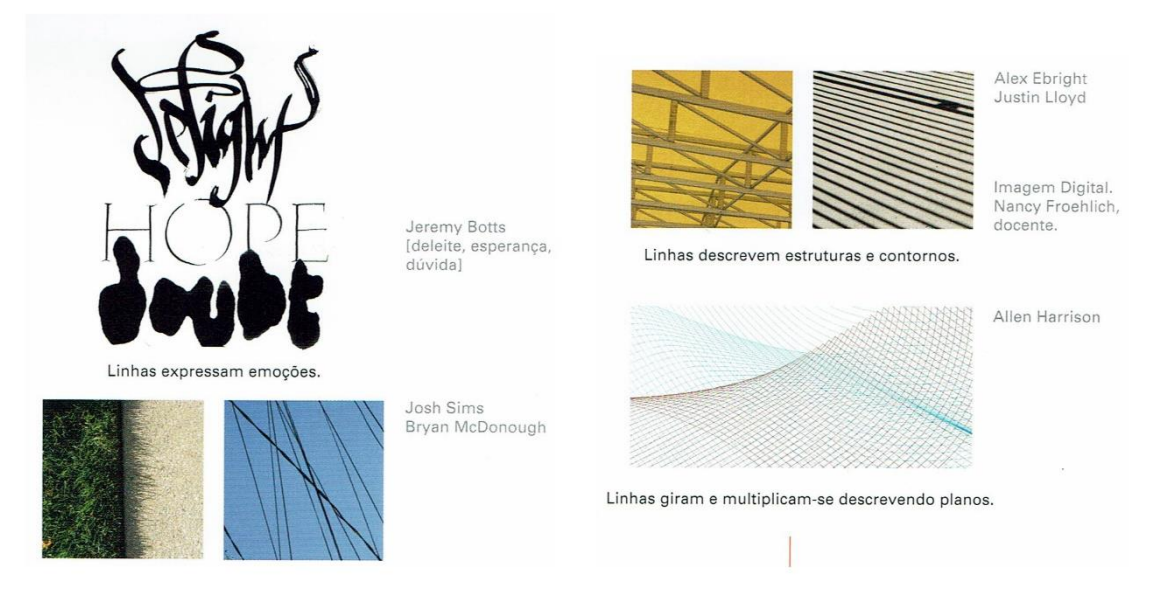

*Figura 10 - Representação da Linha. Adaptado de Lupton, E., & Phillips, J. C.*

#### • **Plano**

<span id="page-31-0"></span>O plano é o trajeto de uma linha em movimento. Este representa uma superfície contínua com largura e altura. *"As formas são planos com limites"* (Ellen Lupton e Jennifer Cole Phillips, 2008). Um plano pode ser sólido, perfurado, transparente, opaco, liso ou rugoso [\(Figura 11\)](#page-31-1).

<span id="page-31-1"></span>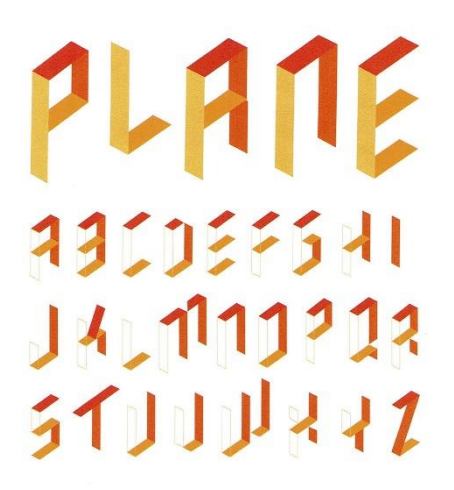

*Figura 11 - Representação do Plano. Adaptado de Lupton, E., & Phillips, J. C.*

### <span id="page-32-0"></span>2.4.2. A Forma

Para Robin Landa (2010), as formas são essencialmente planas, sendo bidirecionais, criadas por linha. [\(Figura 12\)](#page-32-2)

Estas podem ser:

- Forma retilínea composta por linhas retas ou ângulos;
- Forma curvilínea composta por curvas;
- Forma irregular composta por linhas retas e curvas;
- Forma acidental resulta de um acidente criado durante o processo de criação;
- Forma não objetiva inventada e que não resultou de nada em específico;
- Forma abstrata representa a alteração ou distorção de um objeto;
- Forma de representação ou figurativa representa facilmente o seu reconhecimento;
- Forma geometrica representa curvas e ângulos.

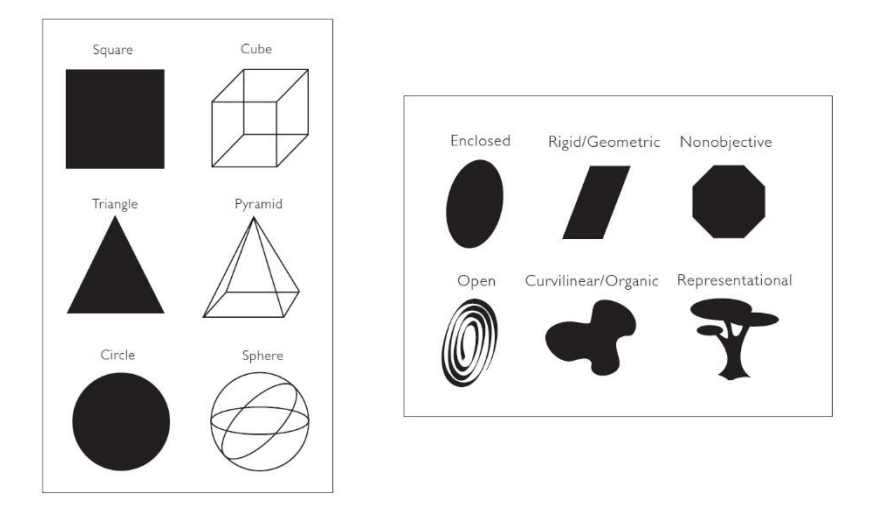

*Figura 12 - Representação da Forma. Adaptado de Landa, R.*

#### <span id="page-32-2"></span><span id="page-32-1"></span>2.4.3. Cor

*"Todas as cores são amigas das suas vizinhas e amantes de suas opostas".*

Marc Chagall (s.d)

Para Ellen Lupton e Jennifer Cole Phillips (2008), a cor tem um papel importante no processo do design. Esta pode exprimir uma atmosfera, descrever uma realidade ou codificar uma informação. Esta é uma propriedade de energia luminosa, e só com a luz podemos vê-la. A luz refletida é o que vemos como cor. (Robin Landa, 2010)

A nossa perceção de cor não depende apenas da pigmentação das superfícies, mas também da intensidade e do tipo da luz ambiente. A cor pode ser dividida em cores primárias e em cores secundárias. O vermelho, o amarelo e o azul são consideradas cores puras, pois não resultam da mistura de outras. O laranja, o violeta e o verde são cores secundárias pois resultam da mistura de duas cores primárias. Existem também cores terceárias que resultam da mistura de cor primária e outra secundária (e.g. laranja-avermelhado), cores complementares como vermelho/verde; azul/laranja e amarelo/violeta [\(Figura](#page-34-0)  [13\)](#page-34-0).

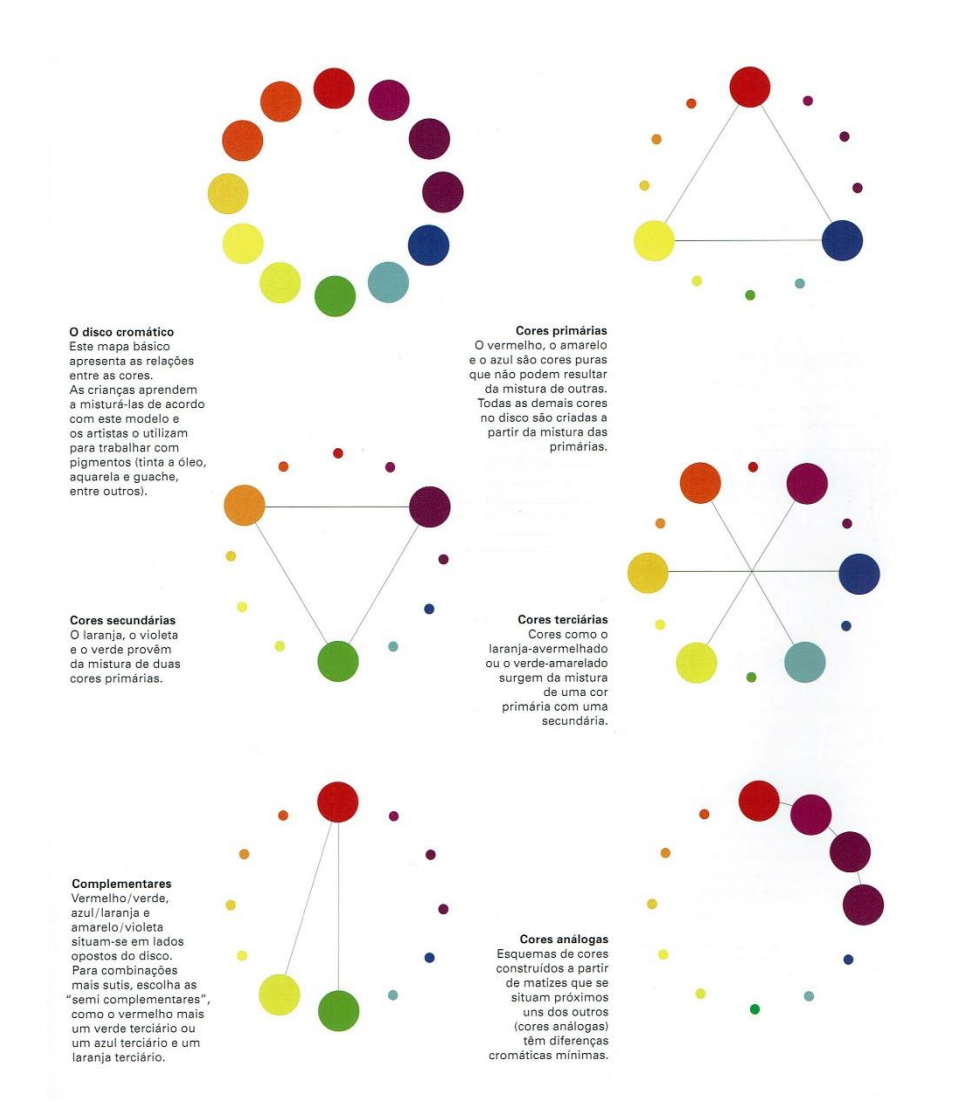

<span id="page-34-0"></span>*Figura 13 - Representação dos diferentes tipos de Cor (Cores primárias, secundárias, terciárias, complementares e análogas). Adaptado de Lupton, E., & Phillips, J. C.*

Além das cores primárias e secundárias, existem também vários sistemas de cores, sendo eles o RGB e o CMYK, que são os mais utilizados.

O sistema de cores CMYK, cyan (ciano) (C); magenta (M); yellow (amarelo) (Y); black (preto) (K) é o sistema de cores subtrativas, sendo este utilizado no processo de impressão, tanto em impressora a jato de tinta como a laser.

O sistema RGB, Red (vermelho) (R); Green (verde) (G) e o Blue (azul) (B) é o sistema aditivo usado para desenvolver projetos que serão posteriormente apresentados num ecrã digital, como monitores de televisão e computadores [\(Figura 14\)](#page-35-0).

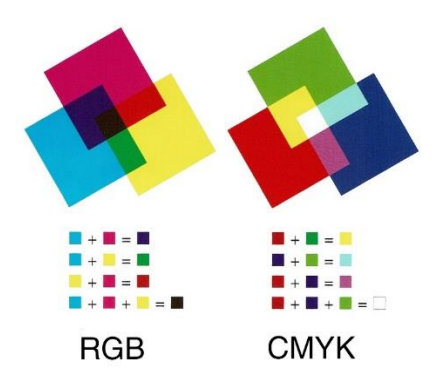

<span id="page-35-0"></span>*Figura 14 - Representação do sistema de cor RGB e CMYK. Adaptado de Lupton, E., & Phillips, J. C.*

Para Ellen Lupton e Jennifer Cole Phillips (2008), diferentes monitores, papéis e condições de impressão afetam a aparência final da cor, assim como a luz no ambiente onde ela é vista.

A saturação e o valor são duas características das cores. O valor referese ao nível de luminosidade de uma cor, como por exemplo: azul claro e escuro. A saturação refere-se ao brilho ou transparência de uma cor.

Outra característica importante é a temperatura da cor, existindo as cores quentes e frias que transmitem uma sensação de calor ou frio. Este tipo de cores é muito utilizado quando queremos causar sensações nas pessoas que as visualizam. O vermelho e o laranja associamos ao calor, à luz solar. O azul, por exemplo, associamos ao mar. As cores quentes estimulam, já as cores frias têm o efeito de acalmar [\(Figura 15\)](#page-35-1).

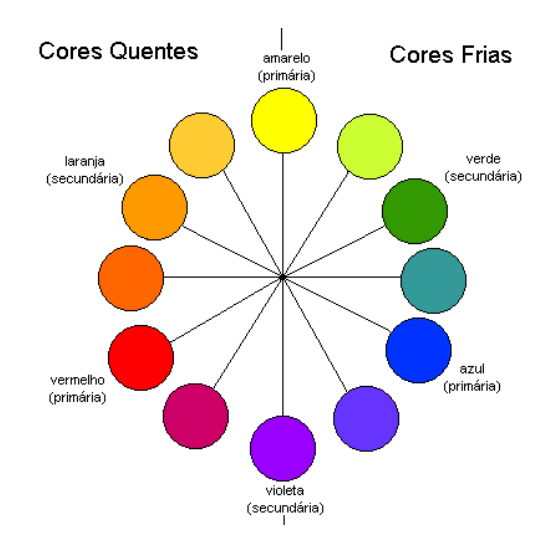

<span id="page-35-1"></span>*Figura 15 - Representação das cores frias e cores quentes. Adaptado de Blogspot – Cores frias e quentes.*
As cores tem um papel fundamental no design. Estas são utilizadas pelos designers para criarem atmosferas e qualidades específicas, usando uma cor para minimizar ou intensificar a outra. As cores têm siginificados diferentes consoante a sociedades e a sua cultura. (Ellen Lupton e Jennifer Cole Phillips, 2008)

#### 2.4.4. Textura e Padrão

A textura corresponde ao aspeto das superfícies e substâncias. As texturas ajudam a entender a natureza das coisas, como afirma Ellen Lupton e Jennifer Cole Philips (2008) *"… as roseiras têm espinhos afiados para proteger suas flores delicadas; as estradas pavimentadas e lisas indicam passagem segura;…".*

Para Robin Landa (2010), existem dois tipos de texturas. A textura tátil, designada também como texturas reais, uma vez que conseguimos sentí-las por terem características que facilmente podemos sentir ou tocar. A textura visual é aquela feita à mão, com volumetria/saliênicas. É aquela que podemos ver.

O padrão é a repetição consistente de uma unidade ou elementos dentro de uma determinada área. Muitos padrões resultam da junção de pontos, faixas ou *grids*. Juntando vários pontos, conseguimos obter linhas. Quando estas se cruzam umas sobre as outras, transformam-se em *grids*. Muitos dos melhores padrões resultam da ambiguidade entre a figura e o fundo. (Ellen Lupton e Jennifer Cole Philips, 2008) [\(Figura 16\)](#page-37-0)

Existem várias formas de se criar padrões, como por exemplo através de repetição de elementos; repetição aleatória; mudança de cor, escala ou orientação; *grid*; pontos e linhas.

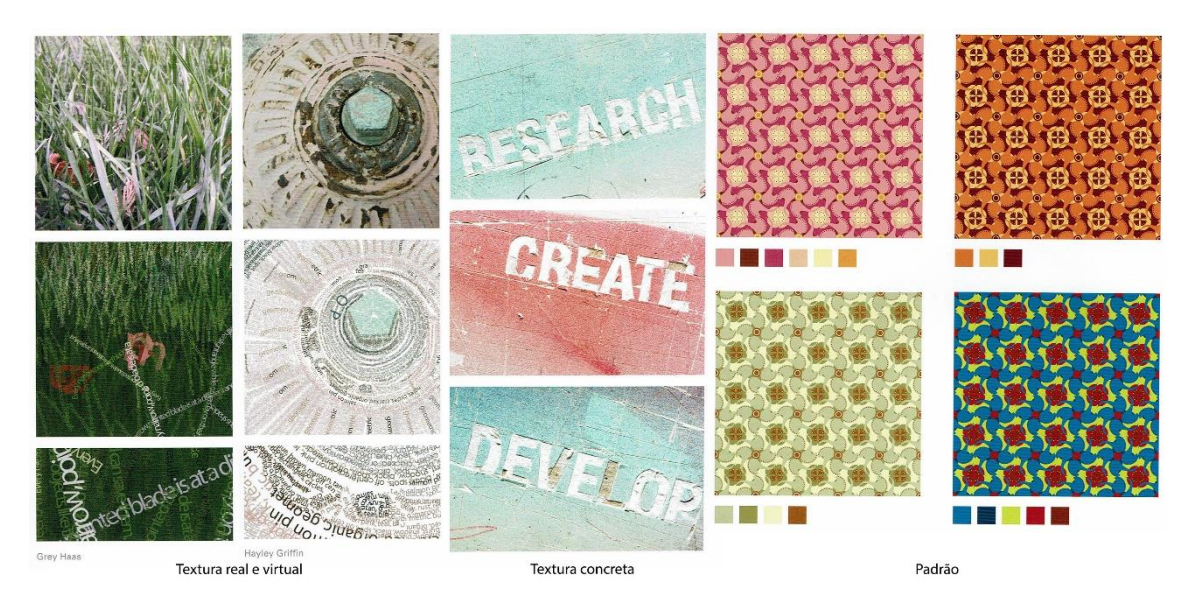

*Figura 16 - Representação da Textura (Real, Virtual e Concreta) e do Padrão. Adaptado de Lupton, E., & Phillips, J. C.*

## <span id="page-37-0"></span>2.4.5. Sistemas de Grelhas

O sistema de grelhas é uma rede de linhas horizontais e verticais que ajudam no processo de trabalho, tanto na sua estrutura ou como sendo "linhasguias". A utilização deste sistema, ajuda no alinhamento dos elementos entre si, na organização do conteúdo (e.g. texto e imagens) e na estrutura de espaços brancos. As grelhas podem ser, para muitos designers, um ponto de partida para a realização da composição, uma vez que transfornam um espaço vazio num espaço estruturado.

Neste processo, existe um detalhe que temos que ter em atenção, nomeadamente, a criação de margens, pois estas são fundamentais na estruturação base do nosso documento, prevenindo possíveis problemas em caso de impressão.

Para Ellen Lupton e Jennifer Cole Philips (2008), as grelhas auxiliam os designers na criação de composições ativas e assimétricas, em vez de estáticas e centradas. Estas permitem dividir o espaço em unidades menores, onde estimulam os designers a deixar áreas abertas, em vez de preencherem a página inteira [\(Figura 17\)](#page-38-0).

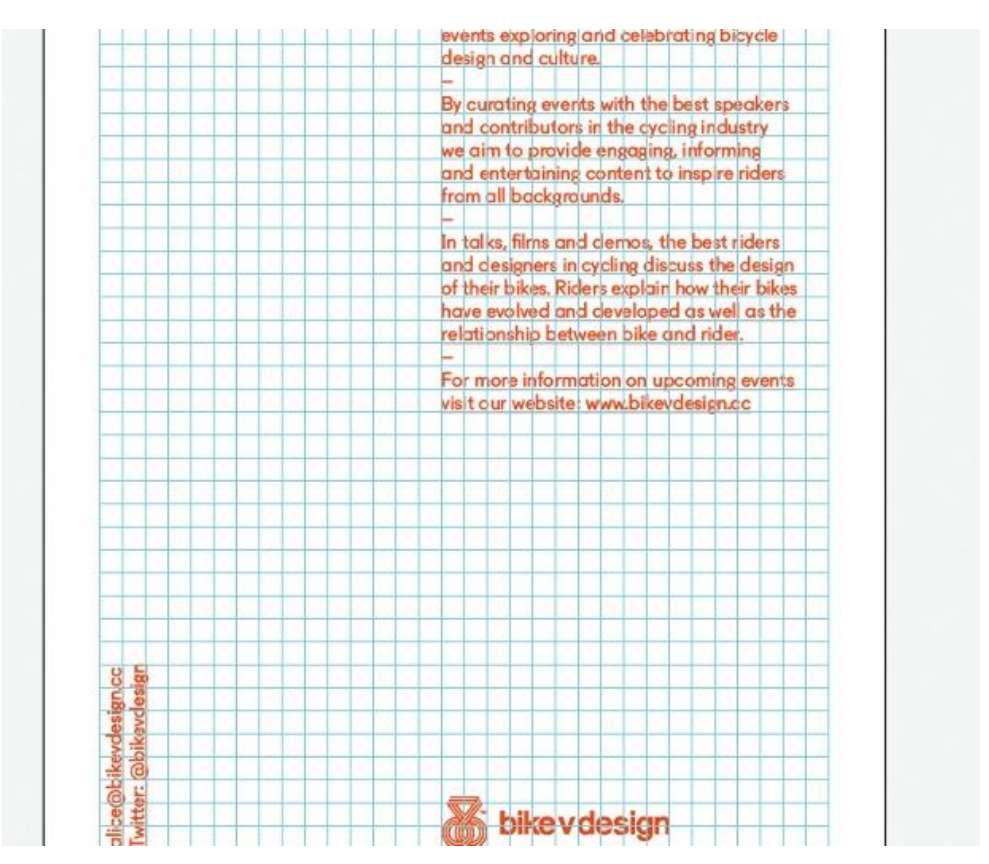

<span id="page-38-0"></span>*Figura 17 – Representação das grelhas, nomeadamente na formação de um texto. Adaptado de Creativebloq.*

#### 2.5. Tipografia

A tipografia é a criação do design das letras. É usada em títulos, legendas, textos e imagens. Todas as tipografias são classificadas através de um nome e de um estilo. Esse estilo pode ser negrito, itálico ou sublinhado. A tipografia também pode ser classificada como tipografia com e sem serifa, tipografia cursiva e tipografia decorativa. Dois aspetos a ter em conta quando se fala em tipografia são a legibilidade e a leiturabilidade. A legibilidade representa o desenho dos tipos, as formas das letras, como o leitor consegue distinguir as letras umas das outras, como por exemplo, a diferença entre os carateres de caixa alta e caixa baixa. A leiturabilidade representa o aspeto do tipo de letra, como o leitor observa e descodifica a mancha de texto. É a facilidade em interpretar o significado do tipo de letra apresentado. No decorrer do desenvolvimento de qualquer projeto, é necessário ter em atenção a escolha da tipografia, a sua legibilidade e leiturabilidade e de como essa escolha se adequa com o projeto e a informação nele presente.

Segundo DiMarco (2010), a tipografia é uma técnica utilizada para simplificar e esclarecer as mensagens.

## • *Kerning, Tracking e Leading*

O *kern* descreve o espaçamento entre carateres, definindo assim o comprimento da palavra [\(Figura 18\)](#page-39-0).

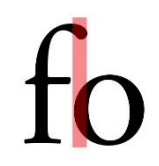

<span id="page-39-0"></span>*Figura 18 – Representação do espaçamento entre carateres. Adaptado de Chiefofdesign.*

As palavras podem assumir distâncias distintas entre elas devido à sua forma, assim sendo o *kerning* permite o ajuste diferenciado entre cada uma das letras [\(Figura 19\)](#page-39-1).

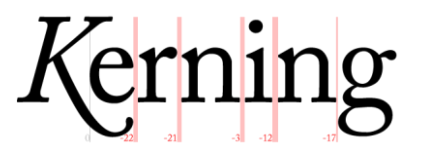

*Figura 19 – Representação da adição ou remoção de espaçamento entre letras. Adaptado de Catedracosgaya.*

<span id="page-39-1"></span>O *tracking* define os espaços entre as palavras e letras, estruturando assim a dimensão dos mesmos causando manchas de texto mais compactas ou dispersas [\(Figura 20\)](#page-39-2).

# **TRACKING**

Espaçamento Normal

Espaçamento Apertado

Espaçamento Solto

<span id="page-39-2"></span>*Figura 20 – Representação do processo de soltar ou apertar o espaçamento entre letras ou palavras. Adaptado de Chiefofdesign.*

O *leading* representa o espaçamento entre linhas, que permite continuidade visual necessária para determinados conceitos [\(Figura 21\)](#page-40-0).

# **LEADING**

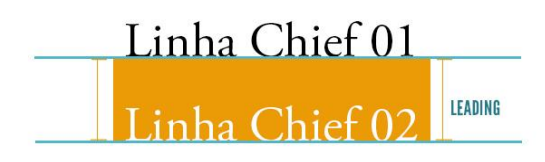

<span id="page-40-0"></span>*Figura 21 – Representação do Leading. Adaptado de Chiefofdesign.* O *tracking*, o *kerning* e o *leading* são termos que nos ajudam a perceber o universo da tipografia [\(Figura 22\)](#page-40-1).

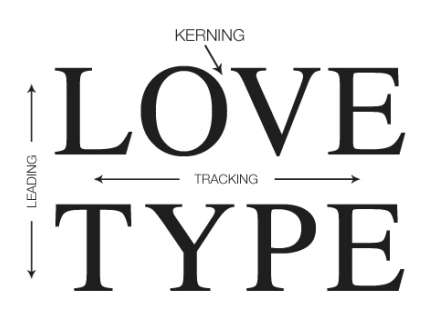

*Figura 22 – Representação dos termos, Leading, Kerning e Tracking, importantes na tipografia. Adaptado de Designshack.*

## <span id="page-40-1"></span>2.6. Design *Web*

Hoje em dia a Internet é caracterizada como um meio de comunicação, ou seja, sem ela seria impensável para a maior parte das pessoas. É um meio de fácil acesso a nível de informações ou serviços, como a compra e venda de produtos, bem como um local onde é possível o reencontro de amigos, o contacto entre os mesmos.

*"Design Web é a criação de ambientes digitais que facilitem e incentivem a atividade humana; refletir ou adaptar-se a vozes e conteúdos individuais; e mudar graciosamente ao longo do tempo, enquanto sempre mantém a sua identidade."* Zeldman (2007)

Para Zeldman (2007), design *web* ou *web* design, é a prática do design gráfico, ou seja, a implementação/criação de sítios *web* e aplicações para a *web*.

Esta arte baseia-se no aproveitamento de todos os recursos disponíveis pela *web*, confirmando sempre que um sítio *web* tenha uma boa apresentação, que seja de simples navegação para o utilizador, tenha uma boa visibilidade no que diz respeito aos utilizadores localizarem e interpretarem a informação e que seja interativo.

Para Helder da Rocha (2000), *"É importante que o web designer aprenda a traçar uma linha de equilíbrio entre os impedimentos tecnológicos e as possibilidades criativas desta nova mídia, para tirar o maior proveito do seu potencial."*

Sempre que se cria um sítio *web* tem que ser ter em atenção o públicoalvo. Toda a informação apresentada deve ir ao encontro das necessidades do público a que queremos chegar, sendo clara e objetiva. Outros aspetos importantes a reter na elaboração de um sítio *web* são a estrutura do mesmo e os programas aos quais o *designer web* necessitará para a criação do *layout*. A usabilidade é outra área fundamental que se deve ter em consideração na criação de um sítio *web*, pois representa o grau de facilidade com que o utilizador consegue interagir com uma dada plataforma.

Hoje em dia quando se projeta para qualquer tipo de dispositivo, é necessário ter em consideração a problemática acrescida, que é dar resposta à diversidade de dispositivos, *softwares*, utilizadores, necessidades, criar um *layout* que dê resposta às necessidades do mercado e do utilizador. Torna-se assim um desafio para o *designer* e para o programador. O *layout* deve ser *responsive*, ou seja, ser adaptável aos condicionalismos dos dispositivos em que é visualizado.

Existem vários programas para a realização do *layout*, como o Abobe Photoshop, Adobe Illustrator, Adobe Muse, entre outros. A sua implementação pode ser feita através das linguagens de programação (e.g. HTML, CSS, JAVASCRIPT, PHP) ou de um CMS (e.g. DRUPAL, WORDPRESS, JOOMLA).

## 2.7. *Responsive* Design

Nos últimos anos, devido ao rápido desenvolvimento da tecnologia, assistimos à evolução da diversidade de dispositivos com acesso à Internet.

Devido à grande variedade de dispositivos conetados à Internet surgiu a necessidade de adaptar todo o conteúdo criado para a *web,* aos dispositivos com diferentes características como resolução de ecrã e dimensões diferentes, de forma que o conteúdo visualizado fosse legível, funcional e organizado.

*"A ideia de a informação estar disponível a qualquer hora e em qualquer lugar já foi realizada. Mas existe um terceiro passo, no qual a informação precisa estar disponível para qualquer dispositivo, (...). Cada um deles tem formas diferentes de manipulação e experiência de uso, e isso deve ser levado em consideração."* BOSCO, 2012

Como visualizar um único sítio *web,* em vários dispositivos, onde o conteúdo não seja deformado? Para resolver este problema surgiu o *Responsive*  Design*.* O *Responsive* Design tem como objetivo adaptar o *layout* de qualquer dispositivo (com diferentes tamanhos e resoluções de ecrã) onde seja garantido uma navegação, leitura e funcionalidade apropriadas para o utilizador.

Para Cláudia Gomes (2014), *Responsive* Design é um conceito, como mostra a [Figura 23.](#page-42-0)

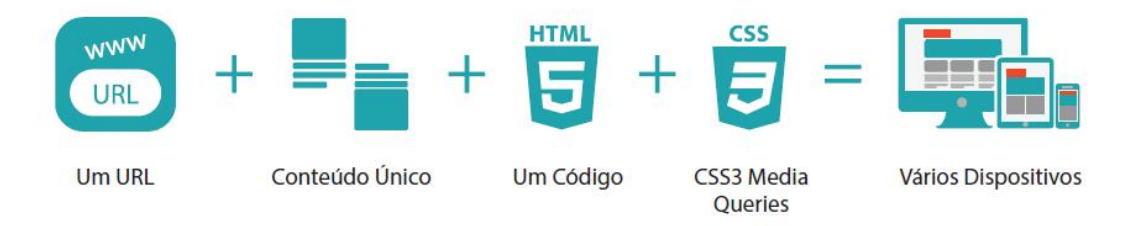

<span id="page-42-0"></span>*Figura 23 - Principais características do Responsive Design Web. Adaptado de Gomes, C. R.*

Este conceito surgiu em meados de 2010 por Ethan Marcotte na publicação de um artigo no sítio *web A List Apart*.

*"O controlo conhecido pelos designers no print medium, e muitas vezes desejo no web medium, é simplesmente uma função da limitação da página impressa. Devemos abraçar o facto de que a web não tem as mesmas restrições, e design*

*para esta flexibilidade. Mas primeiro, devemos aceitar o fluxo e refluxo das coisas".*

John Allosopp, "A Dao of Web Design"

Para a implementação do *Responsive* Design é fundamental que o design seja flexível e adaptável a qualquer dispositivo ou navegador.

O *layo*ut fluído, imagens flexíveis e *media queries* são três tecnologias envolvidas no processo. O *layout* deve ser construído, do mais simples ao mais complexo, ou seja, a versão para dispositivos móveis onde é feita apenas uma coluna, posteriormente desenvolver para dispositivos com maior resolução.

Segundo Cláudia Gomes (2014), "*em web responsive é preciso fazer layouts de uma coluna, capaz de se expandir para duas, três ou quatro colunas".*  Para Arlindo Araújo e Arthur Silva (2014) "*Mobile First*" é a primeira metodologia a ser realizada no *Responsive Design*.

*Mobile First* (móvel primeiro) é uma estratégia de desenvolvimento onde o primeiro passo a ter em conta na construção de um Design Responsivo é o planeamento do sítio *web* primeiramente para dispositivos móveis, só posteriormente planear para dispositivos maiores. Esta técnica tem a vantagem de ser possível identificar algumas falhas presentes na versão móvel, como a dimensão do ecrã ser menor, a precisão do *touch* não ser tão eficaz como um rato, a ligação por *wi-fi* ou dados móveis ser mais lenta do que a ligação por cabo. Estas falhas devem ser consideradas na construção do sítio *web* para dispositivos de maiores dimensões [\(Figura 24\)](#page-43-0).

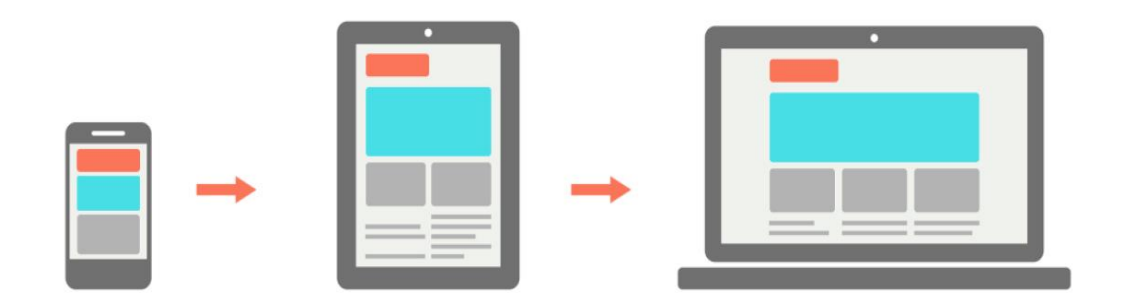

*Figura 24 - Demonstração de Mobile First. Adaptado de Silva, A. D.*

<span id="page-43-0"></span>*"Uma estrutura de guias que permite selecionar, valorizar e predefinir o espaço estabelecido do texto, imagens, blocos, etc."* Cláudia Gomes (2014)

Para Cláudia Gomes (2014), *"O essencial é começar no papel e ter um ponto de partida. (...) criar pelo menos três versões principais: computador, tablet e telemóvel."* O autor afirma também que é importante usar grelhas na altura de planear a página pois esta ficará mais fluída, simétrica e organizada como está representado na [Figura 25.](#page-44-0)

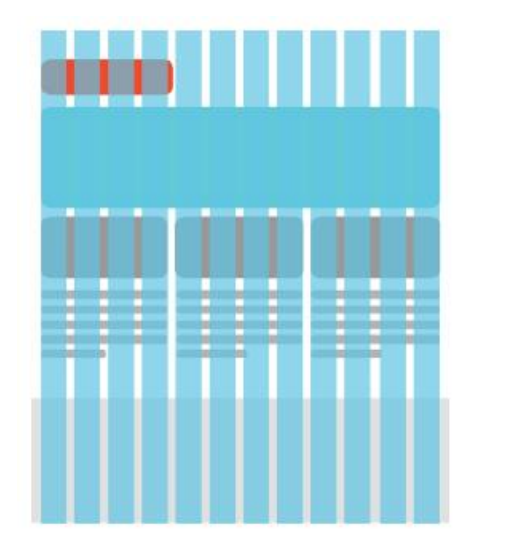

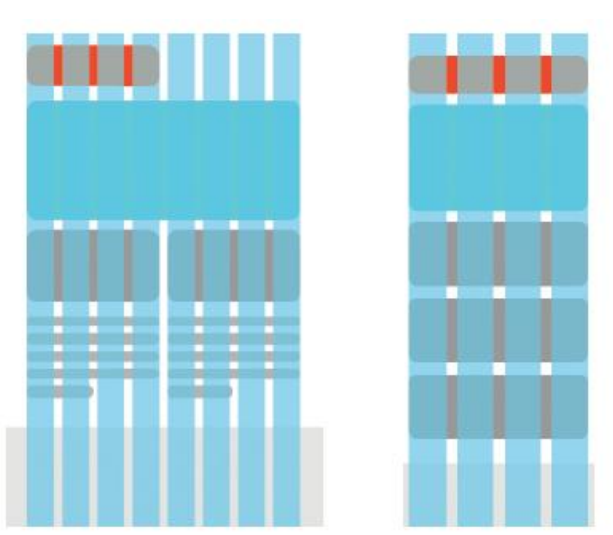

<span id="page-44-0"></span>*Figura 25 - Exemplos de grelhas para a web, tablet e telemóvel. Adaptado de Gomes, C. R.*

Uma estrutura bem planeada garante uma boa hierarquia de informação, ou seja, todos os elementos necessários à composição estarão organizados. Na [Figura 26](#page-44-1) estão representados diferentes dispositivos onde é possível perceber a hierarquia da informação.

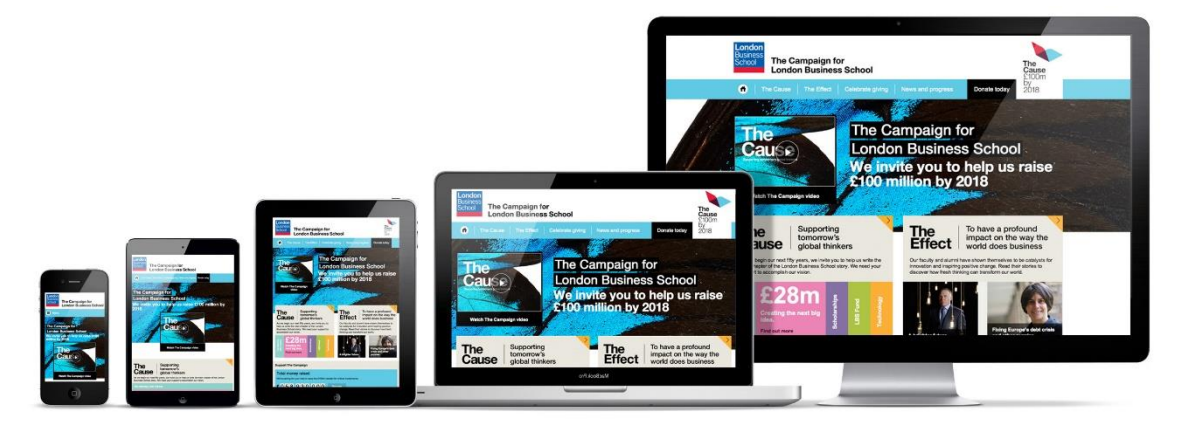

*Figura 26 - Exemplo da distribuição da informação em diferentes dispositivos. Adaptado de Emosaic.*

<span id="page-44-1"></span>*"O Responsive Web Design é dos conceitos mais poderosos da Internet."* 

Cláudia Gomes, 2014.

#### 2.8. *EcoDesign,* IOT e *Smart Cities*

#### • *EcoDesign*

O *ecodesign* ou design ecológico manifestou-se nos anos 70 na Europa por Victor Papanek. O seu livro *"Design for the real world"*, depois de sofrer várias críticas, tornou-se no livro mais lido no mundo sobre design.

Para Papanek, *"O design deve se tornar uma ferramenta inovadora, altamente criativa e multidisciplinar, que responda às reais necessidades do homem. Deve ser mais orientada por pesquisas (sendo que) temos a obrigação de parar de encher a Terra com objetos e estruturas mal projetados. (…). Tendo tentado dar um claro panorama do que significa design dentro de um contexto social."*

O designer tem um papel fundamental influenciando o modo de funcionamento e produção dos produtos. A sua criatividade juntamente com pensamentos ecológicos ajuda na produção de novos desafios, tendo sempre em atenção o tipo de matéria-prima, o ciclo de vida do produto bem como a sua conclusão.

Design ecológico representa a junção de três áreas, nomeadamente a ecologia, a economia e o design. O principal objetivo do *Ecodesign* é desenvolver produtos onde sejam minimizados os aspetos negativos e maximizados os aspetos positivos na sustentabilidade do ciclo de vida de um produto, ou seja, produtos que tenham o menor impacto possível no meio ambiente.

Os princípios dos 5 R's, Reduzir, Repensar, Reaproveitar, Reciclar e Recusar são os princípios do *Ecodesign* que estão diretamente ligados aos princípios da ecologia.

Princípios do *Ecodesign*:

- Escolher materiais de baixo impacto ambiental, ou seja, materiais menos poluentes, materiais reciclados e não tóxicos;
- Produzir produtos que durem mais tempo e que funcionem melhor, de maneira a produzir menos lixo;
- Utilizar recursos renováveis;
- Criar produtos onde a sua desmontagem seja simples para facilitar a substituição das peças (defeito nas peças), podendo utilizar peças recicláveis e reutilizáveis;
- Ter em consideração, ao criar um produto, nos 3Rs: reutilização, reciclagem e redução.

*"Pode ser verdade que tenhamos de escolher entre ética e estética, mas, independentemente do que escolhermos, uma encontrará sempre a outra no fim do caminho."* 

Jean-Luc Godard (s.d)

## • **IOT e Smart Cities**

O MIT (Massachusetts Institute of Technology) foi um dos pioneiros na utilização da IOT (*Internet of things* / internet das coisas) na criação de identificadores de frequência rádio em rede (RFID) e tecnologias de sensor inteligentes. Neste projeto estiveram envolvidas sete universidades de quatro continentes que a Auto-ID Center escolheu para projetar a arquitetura IOT. (CISCO, Dave Eans, 2011)

O aumento exponencial de dispositivos com ligação à internet aumentou vertiginosamente nos últimos anos. Comparando com o ano de 2003 em que havia aproximadamente em média 0,08 dispositivos por pessoa, já no ano 2010 existiam 1,84 dispositivos por pessoa. (CISCO, Dave Eans, 2011)

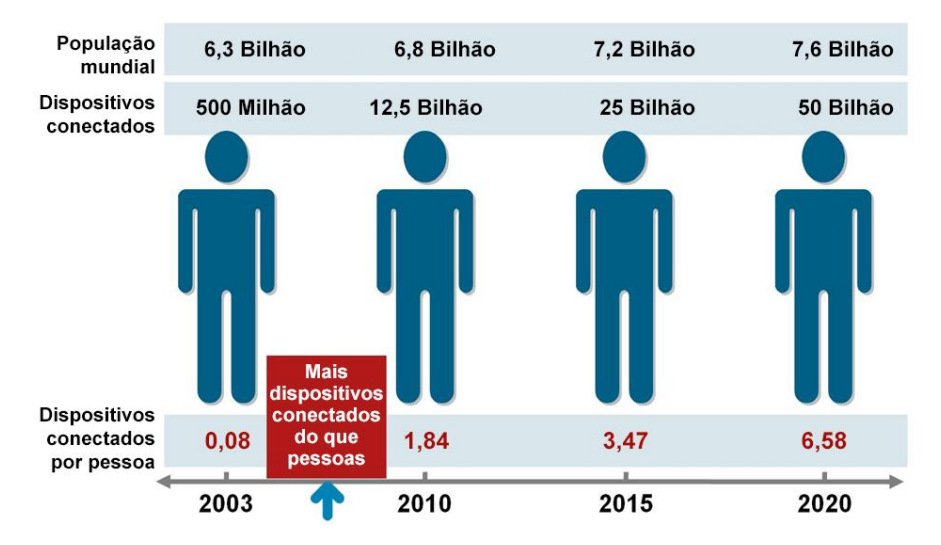

*Figura 27 – Adaptado de Evans, D.*

Segundo a Cisco Internet Business Solutions Group (2011) (IBSG), a IOT é o momento exato em que foram conetados à internet mais "coisas ou objetos" do que pessoas.

A internet das coisas representa a integração de objetos virtuais e físicos em redes que estão ligadas à internet. Esta integração permite a troca e armazenamento de dados.

É necessário perceber as diferenças entre a internet e a web *(world wide web*). A internet é a rede física composta por *switches*, onde a sua função é o transporte de dados de um lado para o outro, de uma forma rápida e segura. Já a *web* é a camada que trabalha sobre a internet, onde a sua função é garantir que as informações que circulam na internet sejam utilizáveis.

Segundo Ricardo Machado e Ricardo Gonçalves, a IOT parte do princípio que os dispositivos inteligentes se encontram autonomamente "contextos aplicativos", criando uma rede colaborativa de serviços inteligentes e outros dispositivos.

A referência às "coisas" remete-nos para a possibilidade de qualquer coisa, qualquer objeto torna-se num dispositivo inteligente na Internet. Este conceito leva-nos à expressão *Internet of Everything* (a internet é tudo), onde "qualquer coisa" com um dispositivo inteligente possa estar na *Internet*. *Smart car, smart home* e *smart phone* são exemplos de IOT.

*"A infraestrutura tecnológica de suporte à IOT envolve a geração (atuação), recolha (sensorização) e transmissão de dados digitais através de diversos tipos de redes de comunicações, incluindo nomeadamente, a internet."*

#### *INGENIUM, Julho/Agosto 2016*

Ao longo da última década, as telecomunicações tiveram um crescimento substancial, ao nível de fornecimento de banda larga móvel cada vez mais com maior capacidade e toda esta evolução da tecnologia e das comunicações permitiu uma evolução considerável dos *smart phones*.

Hoje em dia a maior parte dos dispositivos tem ligação à internet constantemente. Estes dispositivos possuem um determinado leque de

benefícios, como a capacidade de controlar e responder às mais diversas áreas da sociedade tendo um papel importante a nível da agricultura (*climate- smart agriculture*), fábricas (*smart fact*ories), saúde (*smart health*), transportes (*smart transportation*) e cidades (*smart cities*). (INGENIUM, Julho/Agosto 2016)

As cidades são as maiores redes sociais de co-habitação do ser humano com infraestruturas, serviços e necessidades. O que por um lado agrega a distribuição de recursos por outro leva à sua sobrecarga bem como o desencadear de outros problemas como o aumento das emissões de gases, desigualdade e exclusão social. (Índice de Cidades Inteligentes – Portugal, INTELI – Inteligência em Inovação, Centro de Inovação). Estes problemas são minimizados nos países mais desenvolvidos e mais avançados tecnologicamente, com recurso às TIC (Tecnologias de Informação e Comunicação). Estas vieram dar um contributo na sustentabilidade das cidades seja ela económica, ambiental ou social.

O aparecimento do conceito de cidade inteligente (*smart city*), representa como responsabilidade da tecnologia todas as alterações nos espaços urbanos tanto a nível económico ou social, conseguindo assim a criação de espaços inteligentes. (A cidade digital vs. A cidade inteligente: estratégias de desenvolvimento socioeconómico e/ou de marketing territorial - Ricardo Fernandes e Rui Gama)

Segundo a *World Foundation* for *Smart Communities*, uma cidade inteligente não está somente ligada ao crescimento inteligente, mas também à cooperação de cada cidadão.

*"Uma comunidade inteligente é uma comunidade que fez um esforço consciente para usar a tecnologia da informação para transformar a vida e o trabalho dentro de seu território de forma significativa e fundamental, em vez de seguir uma forma incremental."* 

(California Institute for Smart Communities, 2001)

*"As cidades inteligentes são espaços de problemas, desafios e oportunidades."*  (Índice de cidades inteligentes Portugal)

O conceito *Smart City* tenta minimizar os impactos negativos/ problemas existentes em diversas áreas tais como a segurança pública, gestão de tráfego, serviços de saúde, entre outras.

Todo um projeto de *Smart Citie*s junta a integração da tecnologia com a comunicação entre todas as infraestruturas. O bom funcionamento de uma cidade inteligente depende da colaboração dos cidadãos, dos municípios, das universidades, das empresas, ou seja, todos têm que colaborar entre si. Para Hollands (2008), o futuro das *Smart Cities* passa pelas pessoas e comunidades onde vivem e trabalham e não somente pela tecnologia e negócios das empresas.

*"As cidades inteligentes progressistas devem começar seriamente com as pessoas e o lado do capital humano da questão, em vez de acreditar cegamente que a IT se transforma automaticamente e melhorar as cidades".* Além do mais*, "uma cidade inteligente progressista precisa de criar uma verdadeira mudança no equilíbrio do poder entre o uso da IT pelas empresas, o governo, as comunidades e as pessoas comuns, bem como procurar equilibrar o crescimento económico com a sustentabilidade".*

Índice de cidades inteligentes, Portugal, 2012

São várias as reflexões de *Smart City*, mas não existe um "conceito único e universalmente aceite de cidade inteligente". Segundo o Índice de cidades inteligentes de Portugal, a definição de Caraglin & Nijkamp (2011) é a mais consensual e completa.

*"Acreditamos que uma cidade seja inteligente quando investimentos em capital humano e social, transporte e infraestruturas de comunicação ICT propiciam crescimento económico sustentável e maior qualidade de vida, com uma gestão responsável dos recursos naturais, por parte do governo".* 

Índice de cidades inteligentes, Portugal, 2012

A União Europeia tem-se mostrado empenhada no tema *Smart Cities* principalmente com a estratégia Europa 2020. Este projeto tem como objetivo ajudar no desenvolvimento de tecnologias inteligentes direcionadas para a

sustentabilidade das cidades em diversas áreas como por exemplo nos transportes.

Uma cidade para se transformar em inteligente não precisa necessariamente de mudanças adicionais, pois muitos projetos são de longo prazo, mas com tarefas de curto prazo. As decisões por vezes mais acertadas são aquelas que se fazem com resultados imediatos de baixo custo. São muitas as apostas em ambientes micro, como o caso de Campus universitários, parques de lazer e industriais. Estas iniciativas devem ter a colaboração entre várias entidades locais, públicas ou privadas.

*"Uma cidade nunca é globalmente inteligente, dado que cada uma terá que definir a sua estratégia tendo em conta as especificidades económicas, sociais, culturais e políticas dos territórios."*

Índice de cidades inteligentes, Portugal, 2012

Uma cidade inteligente é uma cidade sustentável, criativa e tecnológica. Segundo a União Europeia, *Smart Cities* são organizações de pessoas comunicando-se entre si, utilizando os serviços de informação e comunicação, a tecnologia, os materiais e o financiamento, com o objetivo de dar respostas às necessidades dos cidadãos, sendo elas sociais ou económicas, melhorando assim a qualidade de vida de uma sociedade.

Segundo a Rener, as cidades inteligentes são constituídas por cinco medidas de análise, sendo elas:

- Inovação representa a competitividade entre as cidades no que diz respeito à criação de emprego e riqueza;
- Sustentabilidade representa os recursos sustentáveis, os recursos amigos do ambiente e os recursos eficientes como por exemplo a utilização de energias renováveis;
- Inclusão inclui a diversidade cultural, o empreendedorismo, a inclusão social, a utilização das tecnologias em vários serviços, como na educação, saúde, cultura e segurança;
- Governação representada pelas políticas urbanas. Estas têm de ser eficientes, eficazes e transparentes no fornecimento de serviços públicos;

• Conectividade - traduz o envolvimento das cidades em redes nacionais e internacionais.

O aproveitamento das tecnologias de informação e comunicação são uma mais-valia para uma cidade inteligente.

*"Uma comunidade inteligente é uma comunidade que fez um esforço consciente para usar a tecnologia da informação para transformar a vida e o trabalho dentro do seu território de forma significativa e fundamental, em vez, de seguir uma forma incremental".* 

*(Califoria instituite for smart communities, 2001)*

# **3. EcoCampus**

Neste capítulo é feita uma breve descrição do conceito de EcoCampus, para enquadrar o tema principal deste projeto.

O projeto EcoCampus está inserido no plano estratégico da UTAD 2013-2017 – A Caminho de uma Eco-Universidade que tem como ambição tornar a UTAD numa Universidade sustentável. Como é referido no Plano Estratégico da UTAD, o Campus da UTAD é um dos maiores jardins botânicos da Europa, onde é possível observar uma grande variedade de animais e plantas provenientes dos vários recantos do mundo. Com a ajuda de toda a academia e da comunidade, a UTAD compromete-se a percorrer um caminho até se tornar numa Eco-Universidade. Este caminho será feito através de programas de ensino, sensibilização, formação e investigação, com o objetivo de tornar o Campus universitário num território sustentável.

A visão ecológica da UTAD serviu de orientação a que um grupo de alunos de CM idealizassem o projeto ecológico, U-Bike. Este tinha como intuito a transformação da ideia num movimento, com a criação de todo o conceito e imagem. O movimento tem como principal objetivo incentivar toda a academia por um estilo de vida saudável e um Campus amigo do ambiente com o recurso ao uso da bicicleta de uso gratuito.

O projeto contou com o financiamento do POSEUR- Programa Operacional Sustentabilidade e Eficiência no Uso de Recursos, faz parte do programa Portugal 2020, administrado pelo Instituto da Mobilidade e dos Transportes. Este projeto tem como objetivo incentivar toda a academia da UTAD a ter uma atitude amiga do ambiente, optando por "hábitos de mobilidade mais sustentáveis nas comunidades académicas".

Com o projeto U-Bike da UTAD, pretende-se incentivar formas de mobilidade mais saudável e amigos do ambiente na comunidade académica. A UTAD, inserida num EcoCampus, pretende fomentar esta prática de modo a apostar na prática de estilos de vida saudáveis no Campus e na educação ambiental dos jovens. Com este projeto pretende-se reduzir as emissões de CO2, substituindo 210 automóveis por 300 bicicletas, sendo 270 elétricas e 30 convencionais.

O projeto EcoCampus tem a mesma linha de pensamento do projeto U-Bike e do plano estratégico da UTAD. Como principal objetivo, pretende-se criar um *layout* para dispositivos móveis e *desktop* para o sítio *web* do EcoCampus da UTAD. Será realizado um estudo a nível mundial de Campus universitários que partilhem o mesmo conceito da Universidade. Assim, será concebido e desenvolvido um *layout* para o sítio *web* da Universidade, bem como toda a linha gráfica associada a este conceito. Para a concretização deste projeto será necessário a realização de uma pesquisa mais abrangente, não somente sobre EcoCampus, mas também na área da sustentabilidade e de cidades inteligentes.

#### 3.1. Iniciativas Similares

Tal como em qualquer projeto, a pesquisa é uma etapa fundamental, para a concretização do mesmo. Assim para a realização do nosso projeto efetuamos pesquisa de projetos e ideias que fossem ao encontro do que pretendiamos, de forma a ajudar-nos na organização das ideias e da informação, a definir pesos visuais e consequentemente ajudando à sua concretização.

Iniciou-se esta pesquisa com base na informação fornecida pelos promotores do projeto EcoCampus, sobre o tipo de *layout* e de informação que este iria conter, tendo ficado a ideia da criação de um *layout* tradicional, com a barra de menus superior textual, uma barra lateral de menus com informação e um banner aluviso ao tema. Após apresentado um esboço da primeira proposta efetuada, com base nesta pesquisa e apresentação de ideias diferentes, mais infográficas para este género de projeto, também encontradas durante a pesquisa, decidiuse realizar o nosso projeto com base em infografia. Após esta decisão fez-se uma pesquisa ainda mais apurada em sítios *web* sobre o tema, que tivessem como base informação gráfica no seu *layout*.

Numa primeira fase foi feita uma pesquisa sobre EcoCampus, *Smart Cities*, sustentabilidade e energias renováveis, que tipo de informação disponibilizavam e como a organizavam. A informação existente, relativa a estes temas, não sendo muito significativa permitiu ainda assim fornecer-nos um contributo importante para a realização deste trabalho.

O objetivo inicial desta pesquisa era compreender os vários conteúdos textuais e visuais usados por projetos semelhantes ao que pretendíamos, em forma de *brainstorming*, para ajudar na criação de palavras-chaves e aspetos importantes que poderiam ser necessários.

Como referido anteriormente, no que diz respeito à comunicação / divulgação, nomeadamente de um sítio *web*, de uma Cidade Inteligente ou de um EcoCampus as referências existentes ainda sendo pouco significativas, verificou-se a existência de fóruns sobre *Smart Cities*, que continham alguma informação e divulgavam a realização de eventos que iriam decorrer em determinadas cidades. Não foi encontrado, propriamente, um sítio *web* sobre as *Smart City*.

O sítio *web* encontrado, que mais informação fornecia sobre uma *Smart City* foi o da cidade de Barcelona [\(http://smartcity.bcn.cat/en\)](http://smartcity.bcn.cat/en) [\(Figura 28\)](#page-54-0). Neste sítio *web* foi possível encontrar uma grande variedade de projetos realizados, as várias áreas de cidades inteligentes, novidades e informação relativamente a notícias na área da tecnologia, do meio ambiente, da mobilidade e da inovação.

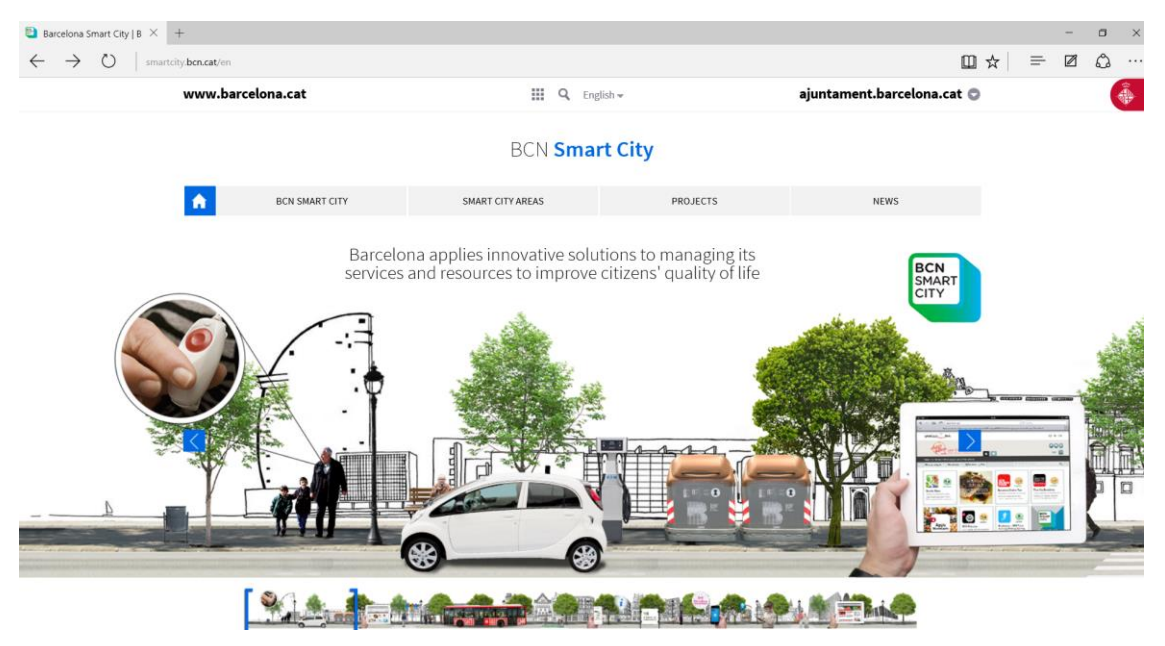

*Figura 28 - Sítio web "Smart City Barcelona".*

<span id="page-54-0"></span>No sítio *web* "*Smarty City* Barcelona" foram analisados vários aspetos que se devem ter em conta na realização de um sítio *web*. A legibilidade, a navegabilidade, a rapidez, a interatividade, a funcionalidade, a originalidade, a tipografia, as cores e a sua organização. Na tabela 1, serão explicados esses aspetos.

Para termos uma base mais sólida para o nosso trabalho, a pesquisa não se centrou somente em sítios *web* sobre EcoCampus ou *Smarty Cities*. Foi realizada uma pesquisa mais abrangente sobre o tema, nomeadamente, sobre o meio ambiente, a sustentabilidade e energias renováveis. Um dos sítios analisados foi o sítio *web* da EDP (Energias de Portugal – [www.edp.pt\)](http://www.edp.pt/), que possuí uma identidade forte e consistente, um design criativo e apelativo e cujos princípios da sua estrutura eram a sustentabilidade [\(Figura 29\)](#page-55-0). Na tabela 1 está descrita uma breve análise à navegabilidade e funcionalidade, destes dois sítios *web.*

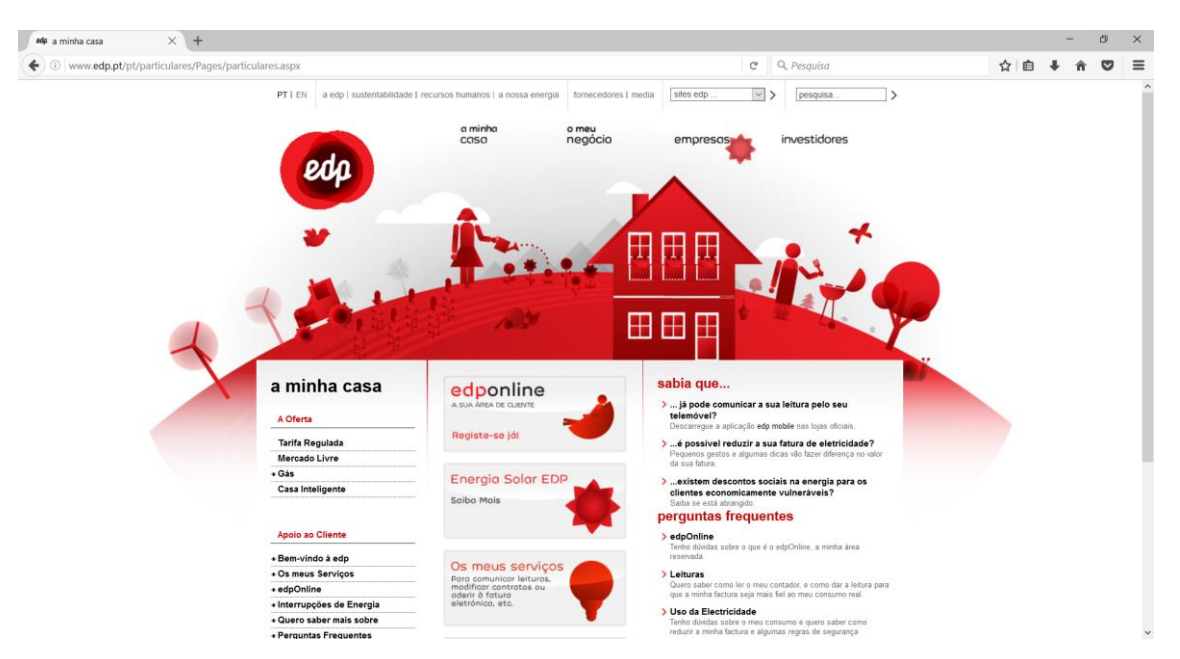

<span id="page-55-0"></span>*Figura 29 - Sítio web da EDP (Energias de Portugal). Pesquisa no âmbito da construção do layout do* EcoCampus.

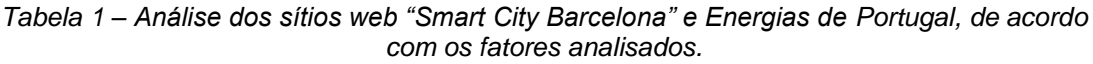

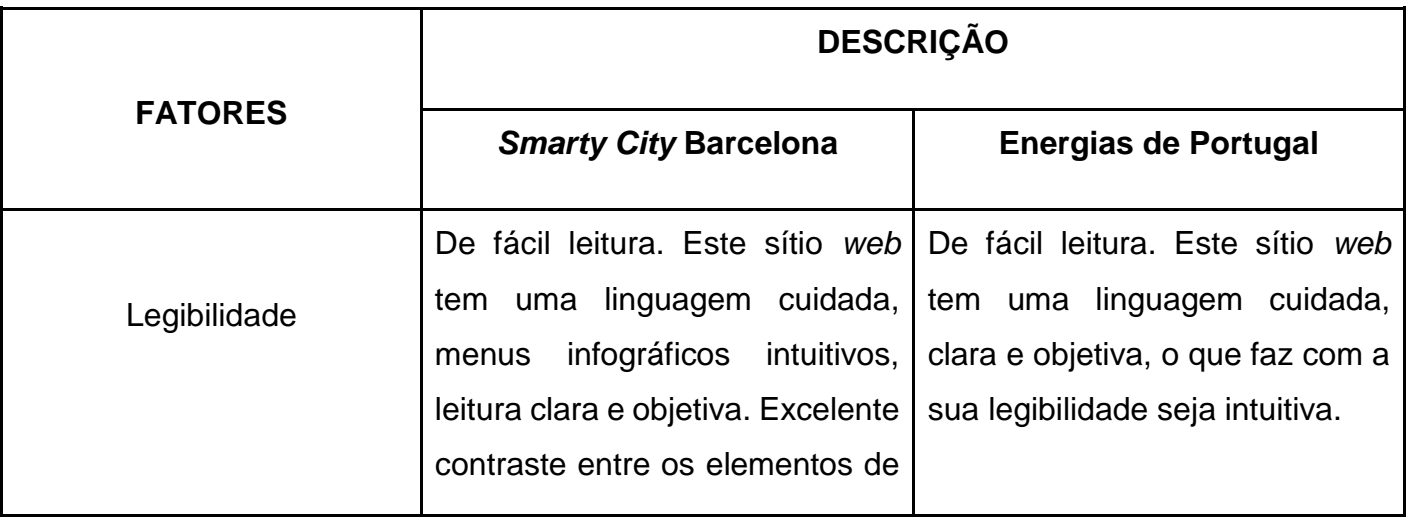

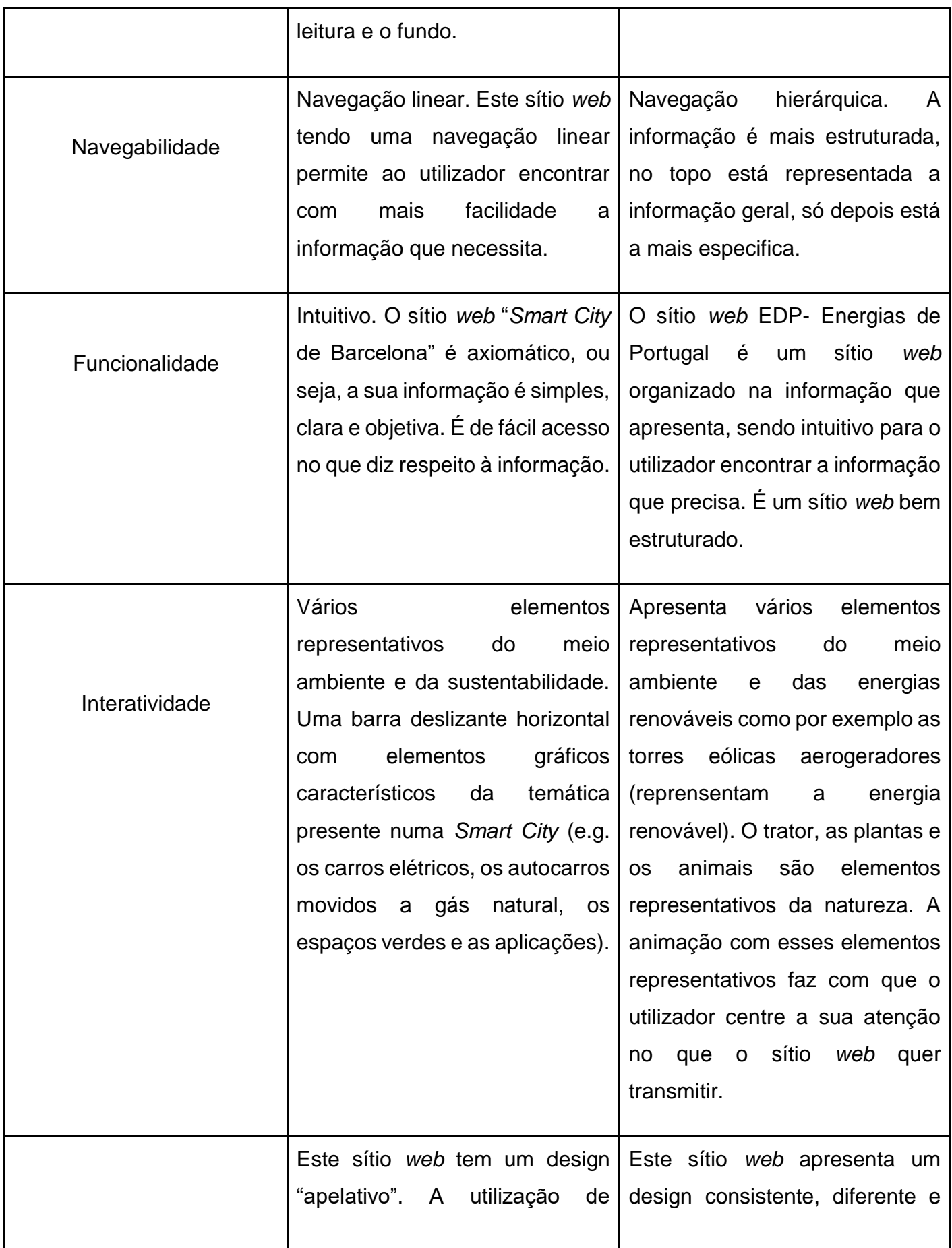

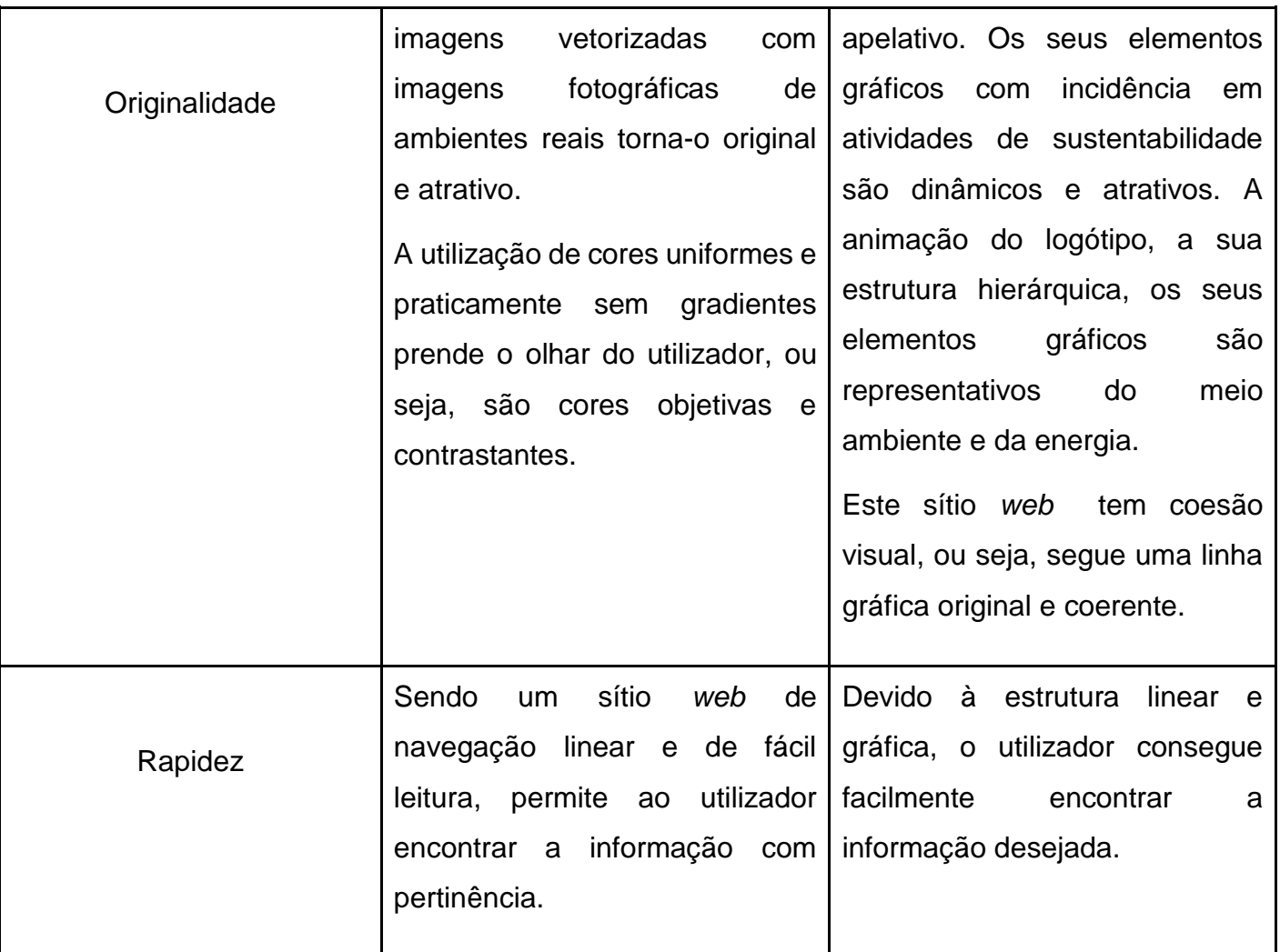

Após analisados os dois sítios *web,* foi realizada uma ligeira comparação entre eles. Podemos verificar que diferem na navegabilidade, na rapidez e no público-alvo. Relativamente à navegabilidade, o sítio *web* da "*Smart City* Barcelona", contém menus infográficos que ajudam na navegação, apresenta uma navegabilidade relativamente intuitiva, o utilizador tem mais dificuldade em encontrar a informação pretendida, por sua vez, o sítio *web* da EDP apresenta uma navegação hierárquica, onde a informação é mais estruturada e de melhor acesso para o utilizador. O seu público-alvo é diferente, uma vez que o sítio *web* da EDP é informativo e comercial e o da "*Smart City* Barcelona" é apenas informativo. Ambos os sítios *web* primam pela originalidade, criatividade, pelo design apelativo e criativo.

A maior parte dos elementos gráficos presentes nos dois sítios *web,* como por exemplo, a utilização de elementos gráficos vetoriais com elementos bitmap, a utilização de elementos identificadores para representarem a natureza e o meio ambiente, como por exemplo árvores, eólicas, espaços verdes*,* entre outros elementos representativos da natureza. As cores dos mesmos elementos gráficos analisados, serviram de inspiração para a concretização dos elementos gráficos para o nosso projeto do EcoCampus da UTAD.

Além destes dois sítios *web,* foram encontrados vários fóruns e outros sítios *web* informativos relativos ao conceito de EcoCampus e ligados à área da sustentabilidade.

## 3.2. Pesquisa Visual – Elementos Gráficos

A pesquisa realizada anteriormente centrou-se na parte *web* do projeto, ou seja, a pesquisa foi direcionada para sítios *web* ligados a natureza e ao meio ambiente. Esta pesquisa focou-se no encontro de elementos gráficos relacionados com o meio ambiente, a natureza e a ecologia.

Foi assim realizada, uma pesquisa por vários repositórios multimédia, nomeadamente o sítio *Pinterest*. Esta pesquisa teve como objetivo reunir conteúdos visuais relacionados com o meio ambiente, a natureza e a ecologia, de forma a auxiliar a concretização do *layout* [\(Figura 30\)](#page-58-0).

<span id="page-58-0"></span>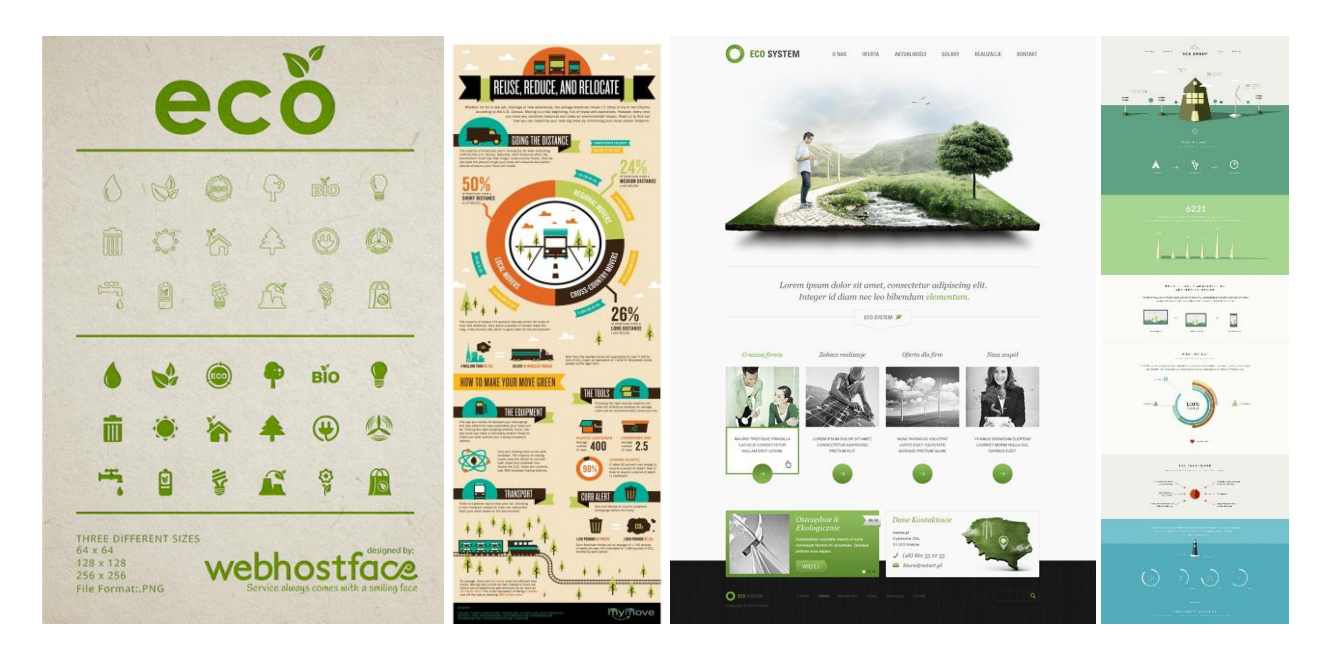

41 *pesquisa podemos recolher os vários elementos e cores que representam a ecologia e o ambiente.Figura 30 - Pesquisa visual de layouts e aplicações para a conceção do layout do EcoCampus. Desta* 

Na figura 30 está representada a pesquisa visual de *layouts* e aplicações para a conceção do EcoCampus da UTAD. Desta pesquisa foi possível observar vários elementos gráficos caracteristicos da representação do meio ambiente, das energias renováveis, da ecologia e da natureza. Relativamente às cores mais representadas, verificou-se que a cor verde é a mais utilizada, dada a sua relação com a natureza e ambiente. A cor azul, castanha e laranja também são utilizadas embora com menos predominância. Nos vários *layouts* pesquisados constatou-se também que o seu design é apelativo e objetivo. São utilizadas cores sólidas, que transmitem uma apresentação uniforme, consistente e contrastante de fácil leitura. Esta pesquisa permitiu também perceber o peso visual dos gráficos na representação da informação.

Assim nesta pesquisa foi possível retirar os aspetos mais importantes a ter em consideração na construção de um projeto ligado ao meio ambiente, nomeadamente, o tipo de elementos gráficos utilizados, as cores, a organização da informação, o design aplicado e a linha gráfica a seguir. Assim, com base nesta pesquisa foi possivel perceber que neste tipo de projeto, o *layout* não tem por base os menus tradicionais, apoiados em texto, mas sim a partir de informação gráfica, mais intuitiva, apelativa e bastante funcional.

Reunida e analisada toda a pesquisa, particularmente das *Smarty Cities* existentes, da linha gráfica que utilizavam e escolhido o material a ser utilizado, começou-se pela elaboração do *layout.* A sua concepção passou por várias fases, nomeadamente, por três propostas. Todas as propostas foram realizadas no sentido de se conseguir obter um *layout* conciso, *clean* e que respeita-se os parâmetros pedidos.

Para a construção de todo o projeto, foram utilizadas algumas ferramentas, nomeadamente Adobe Photoshop® e o Adobe Illustrator®, que nos permitiram criar todos os elementos necessários ao projeto, sendo *softwares* que possuíam as funcionalidades necessárias e fáceis de manipular uma vez que fizeram parte da minha aprendizagem na LCM.

#### 3.3. Proposta Inicial

Com base na pesquisa efetuada e com o pretendido para o projeto começou por realizar-se um estudo de cores que posteriormente seriam utilizadas no *layout*, conforme se descreve o estudo realizado para a cor verde e azul, que são as cores que mais representam o meio ambiente, a ecologia e a natureza, representado na [Figura 31.](#page-60-0)

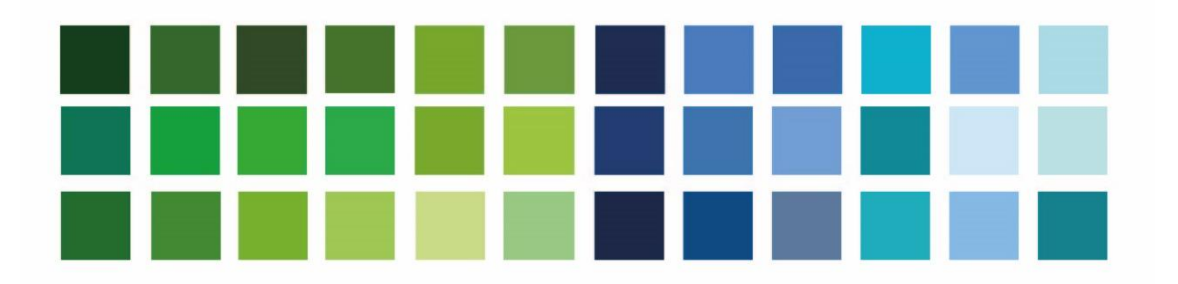

*Figura 31 - Estudo de cor. Variações da cor verde e azul.* 

<span id="page-60-0"></span>Depois de realizado o estudo de cores, passou-se à criação de um *layout* de, 1920px por 1080px no programa Adobe Illustrator. Nesta fase inicial e com base na pesquisa realizada anteriormente, optou-se por fazer um *layout* mais informal, com menus de textos, uma abordagem mais tradicional e informativa. Utilizamos os menus de texto, caraterísticos de uma estrutura hierárquica como está representado na [Figura 32.](#page-60-1)

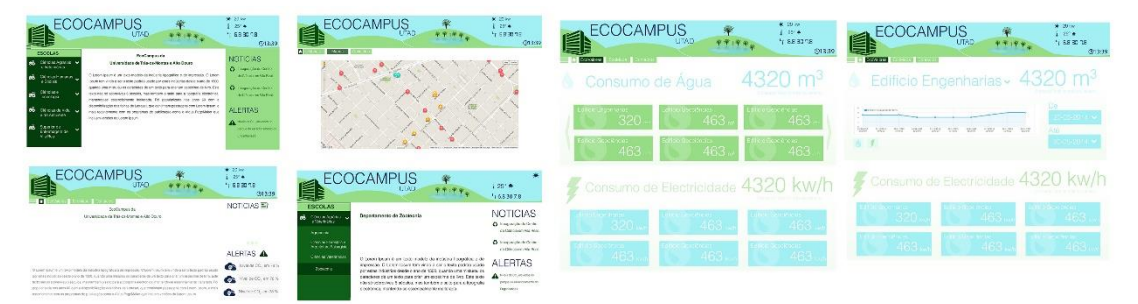

<span id="page-60-1"></span>*Figura 32 - Proposta inicial do layout para o EcoCampus da UTAD, onde está representado um mapa, os vários consumos, respetivos alertas e o menu das escolas da academia.*

Na figura acima podemos ver um menu de texto principal com o nome das escolas pertencentes à UTAD com informação relativamente às mesmas; um menu com um mapa do EcoCampus da Universidade; um menu com os vários consumos de água e eletricidade relativos a cada edifício; um menu com notícias gerais da Universidade; um campo de alertas onde é possível identificar quando

por exemplo o nível de Co<sup>2</sup> foi ultrapassado num edifício, e por fim estão também presentes os dados de uma estação meteorológica (a temperatura, a velocidade e direção do vento e a produção solar). Simultaneamente, o *layout* apresenta informação sobre as boas práticas e sensibilização para a problemática do consumo e poupança.

Relativamente ao design, foram utilizadas cores que representassem o meio ambiente como a cor verde e a azul, assim as cores utilizadas foram maioritariamente a cor verde e a azul, no entanto, foram utilizadas várias matizes das mesmas para dar a sensação de diferenciação e hierarquia de informação. Podemos verificar ainda a presença de vários elementos gráficos representativos da natureza, nomeadamente árvores em representação da mesma, o lago e um edifício em representação da Universidade e montanhas para representação de Vila Real e Trás-os-Montes, que é local geográfico onde se encontra implantada a UTAD.

Desta proposta percebemos que a linha a seguir não seria somente uma linha mais informativa, mas sim mais interativa e dinâmica com os utilizadores, onde fosse possível o utilizador interagir com o *layout*.

Esta linha seria adotada nas propostas seguintes servindo de base para a criação das propostas/fases apresentadas posteriormente, tendo sido utilizados vários elementos gráficos; cores, informação e estrutura, para a elaboração das mesmas.

## 3.4. Proposta: Fase 2

Apresentado o estado da proposta inicial, reuniu-se com os promotores do projeto e decidiu-se que com base no resultado da pesquisa efetuada, e que se direcionava para um *layout* mais infográfico, se deveria tentar uma abordagem nesse sentido.

Assim, a segunda proposta, representada na figura 33, foi ao encontro do pretendido pelos promotores do projeto. Estes pretendiam um sítio *web* interativo, dinâmico, coerente e diferente. Para tal, foram feitos estudos em que pudéssemos representar o que pretendiam.

Sendo um projeto para a UTAD, começamos por perceber qual seria o elemento visual que fosse de fácil reconhecimento da Universidade. Chegámos à conclusão que o lago do Campus da Universidade, que se encontra perto da entrada inicial, seria o elemento visual de mais fácil reconhecimento tanto pela comunidade académica como por pessoas da cidade, sendo um elemento icónico centrado no elemento natural que mais se deve conservar. Por essa razão, o lago foi o primeiro elemento gráfico a ser estudado como está representado na [Figura 33.](#page-62-0)

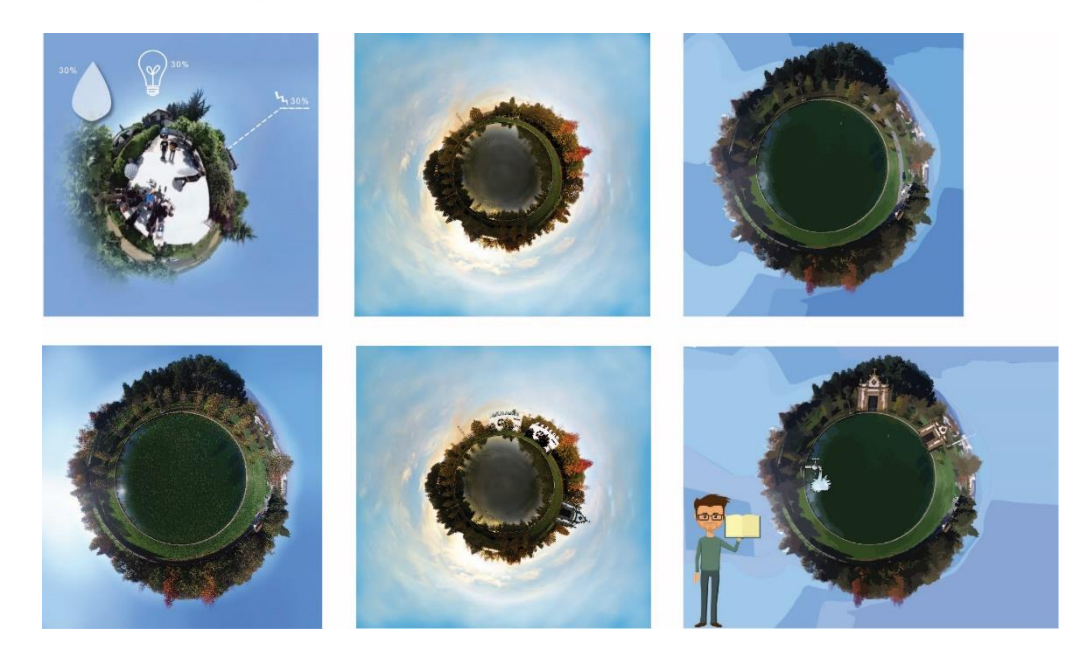

*Figura 33 – Representação das várias fases da segunda fase para a construção do layout do*  EcoCampus *da UTAD. Nas primeiras imagens, está representado o estudo feito em torno do lago do* Campus*.*

<span id="page-62-0"></span>Na [Figura 33](#page-62-0) estão representadas várias fases do estudo para o elemento visual representativo do Campus. Começamos por fazer um conjunto de imagens de fotografias 360º, onde o lago existente no Campus da UTAD é a figura central e base para a construção do nosso *layout*, sendo um símbolo reconhecido por todos, com uma distribuição agradável e com vários elementos em seu torno representativos da natureza. Depois de percebemos que o lago seria a nossa base para a idealização do nosso *layout* e também ir de encontro à pesquisa realizada, nomeadamente, o sítio *web* da *Smart City* de Barcelona onde o que se mais destacava era a junção de imagens *bitmap* com imagens reais, optamos por introduzir vários elementos gráficos, como os edifícios da capela e da biblioteca e a uma torneira.

A utilização do vetor, deve-se ao facto de este permitir uma melhor animação dos elementos gráficos, como por exemplo, uma otimização da página, reduzindo a carga de informação (tamanho dos ficheiros). As imagens vetorizadas não se deformam, ou seja, é possível trabalhar a ampliação das imagens sem perder resolução e deixando uma imagem mais limpa, que ajuda a focar a informação importante. Uma imagem bitmap que tem nela todos os seus detalhes (e.g. reflexos) torna-se mais complicada uma posterior animação e uma leitura mais dificultada por parte do utilizador. A imagem vetorial é uma imagem mais c*lean*, sem reflexos, que permite uma leitura fácil, uma organização dos elementos gráficos mais concisa e tratamento de animação descomplicado.

Ao fim do estudo do elemento principal, o lago, e da introdução e utilização de elementos gráficos representativos da natureza e edifícios, iniciou-se um estudo gráfico aprofundado pelos edifícios da UTAD. Começamos pelo edifício a Capela, dada a sua arquitetura detalhada e complexa, iniciamos o processo de estilização. Se o processo resultasse neste edifício, nos seguintes, de linha direitas, uma arquitetura com menos detalhe, seria mais fácil a realização do mesmo. Posteriormente foram realizados testes com vários filtros [\(Figura 34\)](#page-63-0).

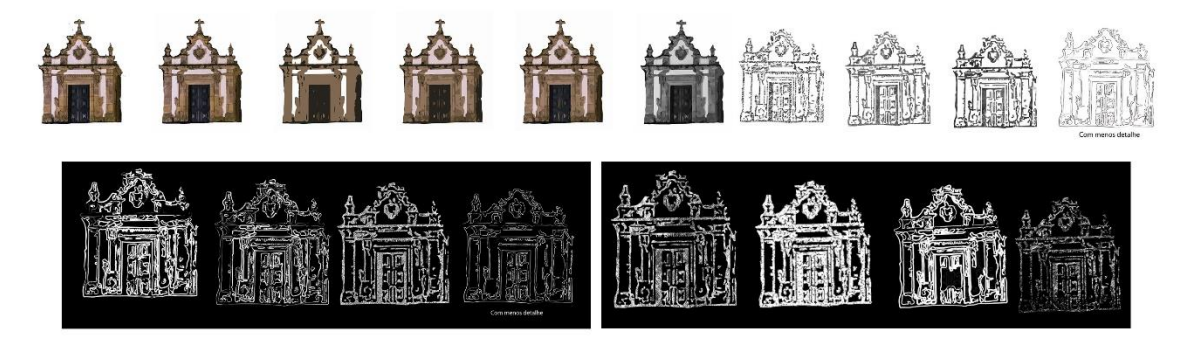

*Figura 34 – Representação dos vários testes no edifício, a Capela. Efeitos de estilização e efeitos giz.*

<span id="page-63-0"></span>Depois de vários estudos realizados, para conseguirmos obter um *layout* conciso e coerente, concluímos que seria mais apelativo utilizarmos o efeito de giz no *layout*, pois remete-nos para o ensino. Visto que queremos tornar o Campus da UTAD, num Campus ecológico, informativo e único, seria uma mais valia conseguirmos integrar o meio ambiental e o meio académico.

Nesta segunda proposta não foi apresentado um *layout* propriamente dito, mas sim apenas elementos gráficos representativos. Como já foi dito anteriormente, a primeira proposta não foi de encontro ao que os promotores pretendiam, deste modo, nesta proposta melhoramos os estudos do conceito, compreendo melhor a informação que queríamos transmitir, criando assim as bases certas para poder construir um *layout* sólido.

#### 3.5. Proposta Final

A proposta final representa a consolidação de todas as propostas apresentadas anteriormente. Iniciámos esta proposta com a construção de todos os elementos gráficos necessários para o *layout.* Este processo foi dividido em três fases.

3.5.1. Construção dos elementos gráficos para a proposta final

Começou-se por fazer a captura das fotografias dos edifícios da UTAD e para esse efeito o equipamento usado foi uma Câmara DSRL com uma objetiva grande-angular 10-20mm. Para a realização destas fotografias, foi necessário ter em atenção a perspetiva utilizada e a abordagem a ser feita, para mais tarde não dificultar o trabalho na edição das imagens, nomeadamente na sua vetorização.

A maior dificuldade na realização das fotografias foi a captura das mesmas sem sombras e sem carros. A maior parte das fotografias dos edifícios tem em seu redor sombras devido a vegetação presente nas proximidades. Os carros também se tornaram um problema, pois a sua presença em frente a cada edifício dificultou a captura da melhor perspetiva e consequente dificuldade para a sua vetorização. A resolução deste problema foi resolvida em pós-produção. Na [Figura 35](#page-65-0) estão representadas as imagens dos edifícios a serem utilizados.

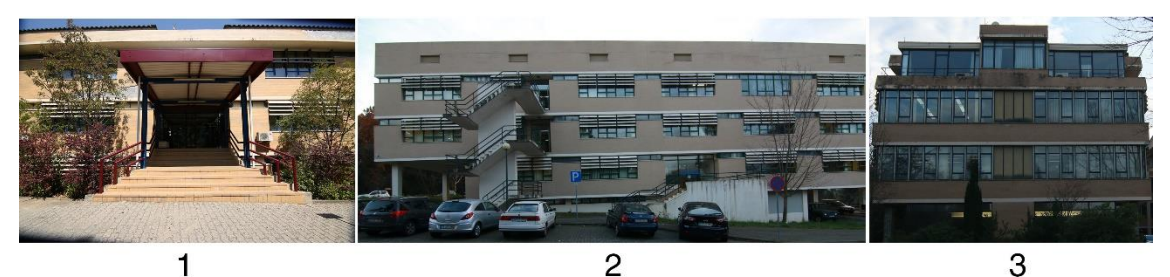

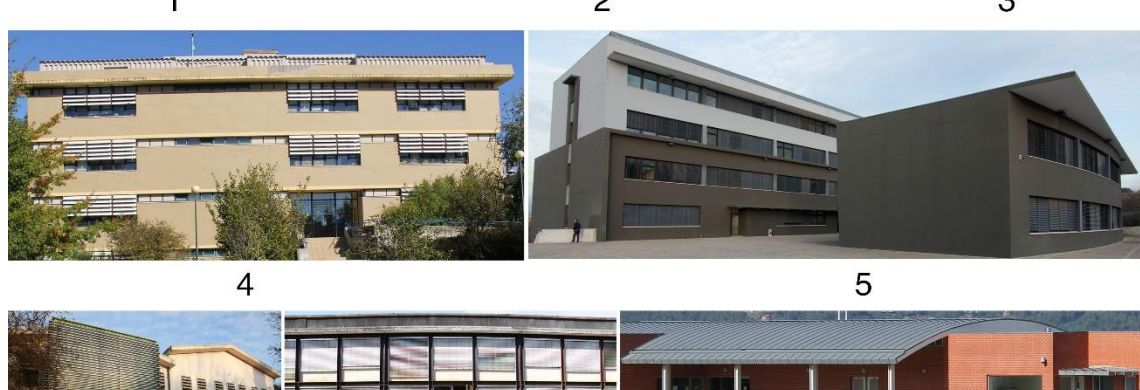

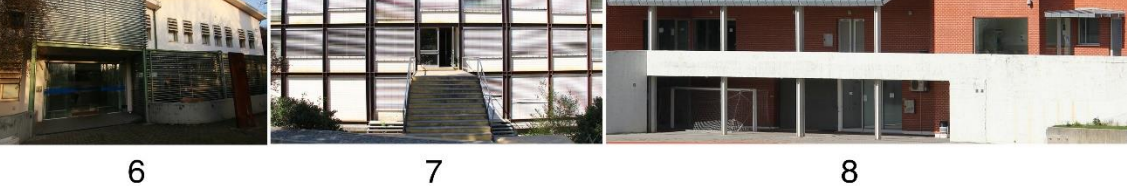

<span id="page-65-0"></span>*Figura 35 - Edifícios Fotografados. 1-ECT (Polo1); 2- ECT (Polo 2); 3-Reitoria; 4-ECHS; 5- Complexo Laboratorial; 6-ECAV (Hospital Veterinário); 7-ECHS (Complexo Pedagógico); 8- Complexo Desportivo*

Depois de realizadas todas as fotografias necessárias dos edifícios, foi necessário a realização de estudos analógicos e/ou digitais para a sua conceção. Os estudos analógicos permitem um maior detalhe e precisão dos objetos, uma vez que são realizados à mão. Os estudos digitais, por exemplo em programas de edição de imagem, simplificam a eliminação de sombras desnecessárias, a correção de perspetiva e o aperfeiçoamento do desenho. Estes estudos foram importantes pois facilitaram a concretização de cada edifício no programa de edição de imagem.

## • **Estudos Analógicos**

Para a realização dos estudos analógicos foi necessário papel e caneta de filtro. Primeiramente, a utilização deste material foi importante para a perceção das linhas gráficas dos edifícios, como foram desenhados à mão foi possível identificar todas as linhas, os detalhes e características de cada um edifício. A caneta de filtro foi utilizada pois permite-nos mais precisão e detalhe no desenho.

Estes estudos permitiram perceber todos os detalhes existentes, como as sombras e as linhas de cada edifício. Na [Figura 36](#page-66-0) estão representados três dos edifícios em estudo.

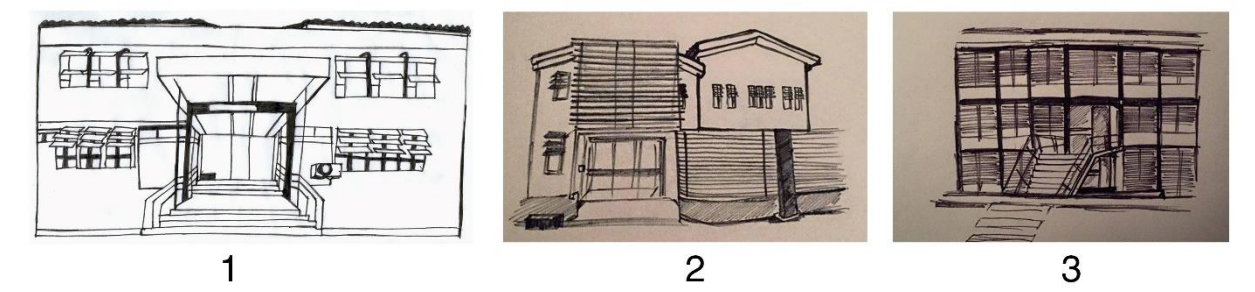

<span id="page-66-0"></span>*Figura 36 – Estudos Analógicos dos edifícios. 1-ECT (Polo 1); 2- ECAV (Hospital Veterinário); 3- ECHS (Complexo Pedagógico).*

## • **Estudos Digitais**

Para os estudos digitais foi realizada a vectorização automática de alguns edifícios, utilizando as fotografias efetuadas na fase 1, no programa Illustrator. Seguidamente foram realizadas as alterações necessárias para corrigir perspetivas e distorções existentes. Posteriormente foi utilizado o efeito giz. Na [Figura 37](#page-66-1) está representado o edifício da capela com efeito giz juntamente com elementos gráficos a branco e a cor.

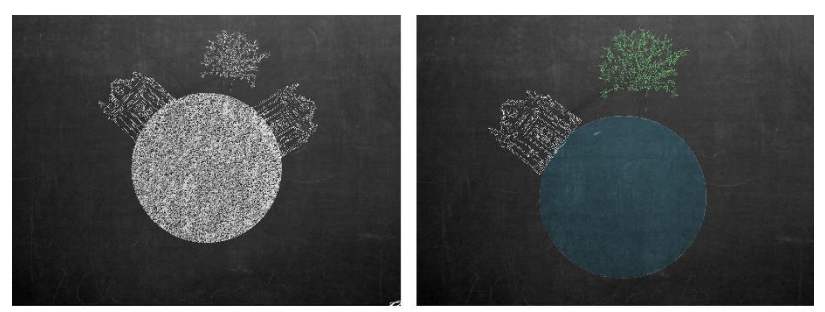

<span id="page-66-1"></span>*Figura 37 - Estudos iniciais com efeito giz. Na primeira imagem está representado o esboço do layout com giz branco e na segunda imagem com giz de cor (azul e verde).*

Na [Figura 38](#page-67-0) estão representados os estudos digitais dos edifícios em estudo. Devido às sombras e vegetação presentes na fachada dos edifícios, a vectorização automática dos mesmos não ficou completamente de acordo como pretendíamos. Desse modo, foi necessário a edição e posterior eliminação dos detalhes desnecessários.

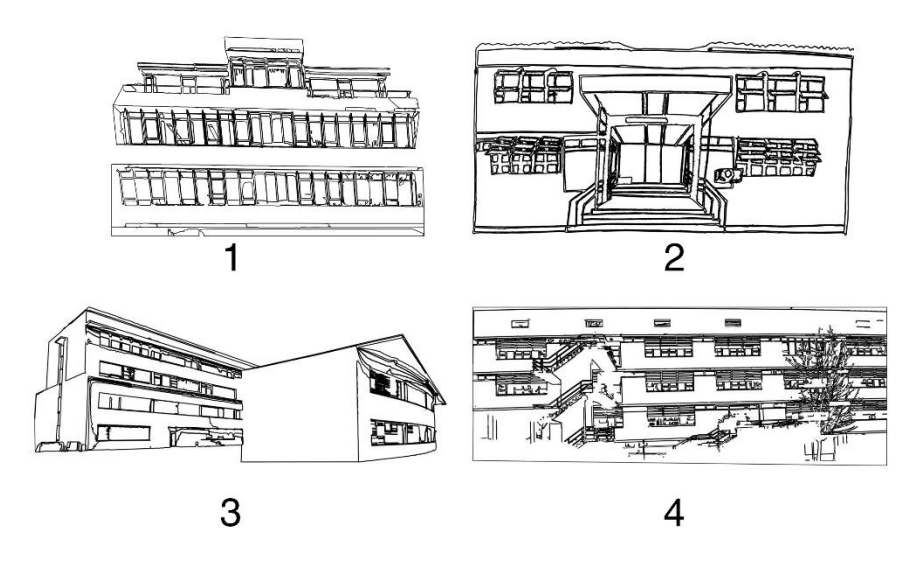

<span id="page-67-0"></span>*Figura 38 - Estudos Digitais dos edifícios. 1-Reitoria; 2-ECT (Polo 1); 3-Complexo Laboratorial; 4- ECT (Polo2).*

A realização destes estudos, nem sempre foram simples devido à arquitetura e consequente vegetação presente nos arredores dos edifícios. Contudo, foi possível concretizar a vectorização de todos os edifícios.

Posteriormente, foram criados vários elementos gráficos que representassem o consumo de água, o consumo da eletricidade, o consumo do gás e a natureza. Optou-se pela torneira que representa a água, a chama que representa o gás, o raio que representa a eletricidade, as árvores que representam a natureza/meio ambiente e o lago, representado por um meio círculo, representa o lago do Campus da UTAD [\(Figura 39,](#page-69-0) [Figura 40,](#page-69-1) [Figura 41\)](#page-69-2). A utilização destes elementos gráficos deve-se ao facto de serem os elementos mais comuns, onde facilmente seriam identificados pelas pessoas.

O logótipo do EcoCampus da UTAD, representado na figura 42, foi desenvolvido por três alunos, Catarina Moreira, Márcia Batista e Ricardo Sousa do curso de CM no âmbito da unidade curricular projeto I.

Para o fundo do *layout* [\(Figura 43\)](#page-70-0) foi utilizada uma textura verde que representa um quadro a giz. Esta escolha deve-se ao facto de pretendermos transmitir um *layout* original, intuitivo, diferente, mas também educativo e informativo. Para a representação do lago do Campus da UTAD utilizamos um meio círculo. Foi utilizado meio círculo para melhor leitura e navegação dando o efeito de aproximação evitando assim a leitura invertida, uma vez que os edifícios estariam em torno do círculo.

Após realização de testes de aparência e definida a linha gráfica a seguir, iniciou-se o planeamento de toda a estrutura informativa, constituída com um fundo com efeito de quadro de giz em monocromático e a cores. Relativamente ao fundo foi escolhido um quadro de cor verde, pois a cor verde representa a natureza, a ecologia, o crescimento e o meio ambiente. Para os outros conteúdos a serem utilizados foram escolhidas cores que sobressaíssem e contrastasse com o fundo escolhido. Os elementos gráficos representativos de cada edifício foram desenhados com efeito giz de cor branca, bem como toda a tipografia. Para os elementos gráficos que representam os consumos, escolheu-se uma cor para cada consumo. O consumo da água está representado com a cor azul, a eletricidade com a cor amarela e o gás com a cor laranja. A escolha destas cores para representação dos consumos, deve-se ao facto de serem cores mais comuns e de fácil reconhecimento. O semicírculo com a cor azul representa o lago do Campus da UTAD [\(Figura 41\)](#page-69-2). A escolha das cores para todo o *layout* foi de encontro ao tema e ao seu significado. Relativamente aos ícones dos consumos, a cor azul simboliza a água, o céu, o infinito, onde transmite tranquilidade, serenidade e harmonia. A cor amarela simboliza a iluminação, o sol, a felicidade. Esta cor estimula a criatividade, sendo uma cor inspiradora. Já a cor laranja simboliza alegria, vitalidade e sucesso. Esta tonalidade representa energia, entusiasmo e comunicação.

Para criar dinâmica, optou-se por um menu circular, onde estão representados os edifícios, que estará simultaneamente de acordo com o menu horizontal. Foi criado também um menu "Sabias que?" onde estarão presentes curiosidades sobre o tema, que funcionará como uma abertura de uma página de um livro, contendo um menu informativo.

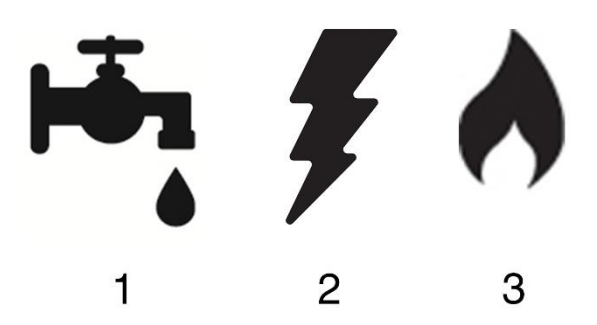

*Figura 39 - Elementos gráficos que representam os consumos. 1- Torneira (representa o consumo da água); 2- Raio (representa o consumo da eletricidade); 3- Chama (representa o consumo do gás).*

<span id="page-69-0"></span>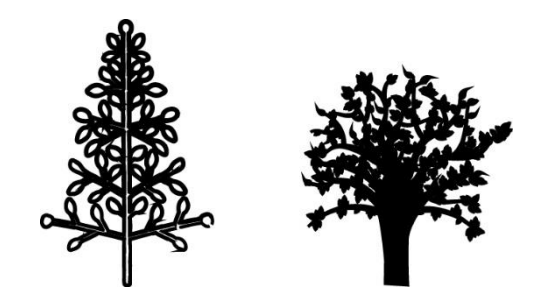

*Figura 40 - Árvores (representam o meio ambiente).*

<span id="page-69-1"></span>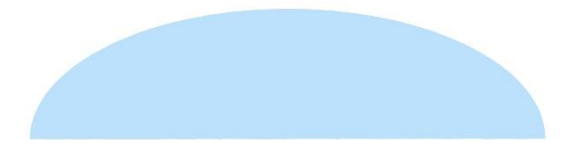

*Figura 41 - Lago do* Campus *da UTAD, representado através de um meio círculo.*

<span id="page-69-2"></span>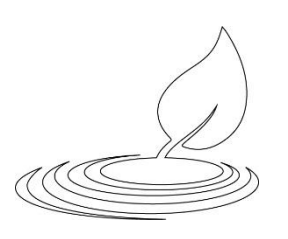

*Figura 42 - Logótipo do* EcoCampus *da UTAD, realizado no âmbito da unidade curricular Projeto I, por Catarina Moreira, Márcia Batista e Ricardo Sousa do curso de CM.*

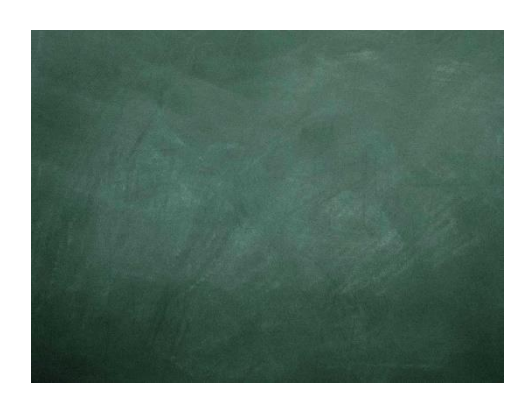

<span id="page-70-0"></span>*Figura 43 - Textura utilizada para o fundo do layout (representa o fundo de um quadro a giz).*

#### 3.5.2. Tipografia

A tipografia é uma das prioridades quando fazemos um projeto. É importante ter atenção na sua escolha, mantendo coerência com o projeto e o tipo de trabalho a ser desenvolvido.

As tipografias escolhidas, Chalkboard e a Chalkdust, são tipografias que se enquadram nas fontes manuscritas. A sua principal característica é a imitação de giz num quadro preto/verde [\(Figura 44\)](#page-71-0).

A escolha de uma tipografia manuscrita, nomeadamente com efeito de giz, vai de encontro ao pretendido com o projeto EcoCampus. Os promotores do projeto pretendiam um *layout* original, apelativo, diferente e educativo, razão pela qual a tipografia escolhida foi uma tipografia direcionada para o ensino, onde foi possível perceber a ligação com a escola, do uso de giz para escrever nos quadros. É uma tipografia sem serifa, uma vez que as tipografias sem serifa resultam melhor em ecrã.

Para que fosse possível manter uma coerência visual, a tipografia utilizada foi a mesma em todo o projeto, *layout*, versão móvel e conteúdos de sensibilização, seguindo a mesma linha gráfica.

**ABCDEFGHIJKLMNOPQRSTUVYZ CHALKDUST** 1234567890

abcdefghijklmnopgrstuvyz CHALKBOARD ABCDEFGHIJKLMNOPQRSTUVYZ 1234567890

*Figura 44 – Tipografia Chalkdust e Chalkboard, utilizada em todo o projeto.* 

<span id="page-71-0"></span>3.5.3. Resultado

A proposta final, representada nas [Figura 45,](#page-71-1) [Figura 46,](#page-71-2) cumpriu todos os objetivos propostos inicialmente. Foi conseguido um *layout* dinâmico, *clean,* simples, apelativo, educativo e diferente.

Esta proposta foi a consolidação de todos os estudos e propostas apresentadas anteriormente.

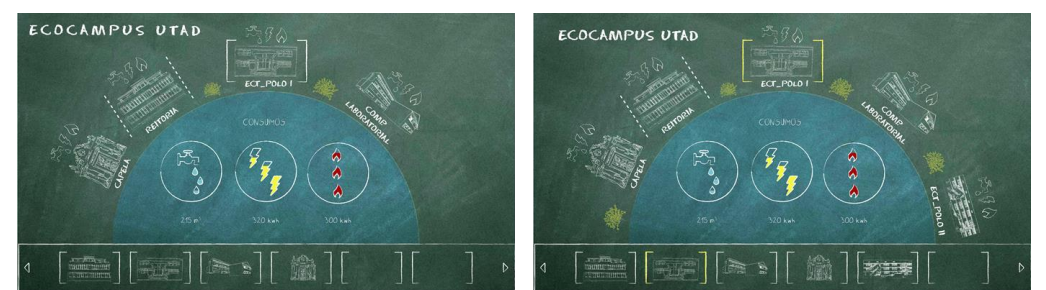

*Figura 45 - Layout do* EcoCampus *da UTAD, todo feito com efeito giz, onde estão presentes os elementos representativos do* EcoCampus*, como por exemplo, os edifícios e os seus respetivos consumos.*

<span id="page-71-2"></span><span id="page-71-1"></span>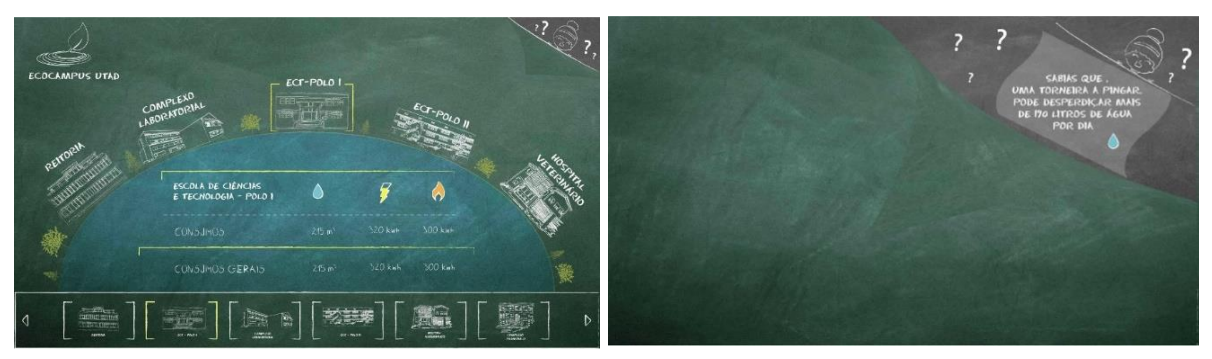

*Figura 46 - Layout final do EcoCampus da UTAD.*
#### 3.5.4. Versão Móvel

Como já referido anteriormente, cada vez mais as pessoas utilizam o *smartphone* para acederem à internet. Sendo este um dispositivo quase indispensável para a maioria dos utilizadores. Este *layout* seguiu a mesma linha gráfica do *layout* do EcoCampus para desktop*,* contudo é possível verificar algumas alterações relativamente à disposição dos vários elementos gráficos. Primeiramente, o lago estava representado horizontalmente, com dois *slides* um horizontal e outro vertical com os vários edifícios. Na versão móvel, o lago foi feito na vertical com apenas um menu circular com os vários edifícios representados. Esta opção, de apenas um menu, deve-se ao facto de a visualização no telemóvel ser mais reduzida do que num computador, daí a utilização de um único menu que acaba de ser circular, pois movimenta-se em torno do lago. A disposição dos elementos também sofreu alterações, passaram a estar representados na vertical. A versão móvel tem um menu na parte superior direita, onde é possível aceder a toda a informação relativa ao EcoCampus.

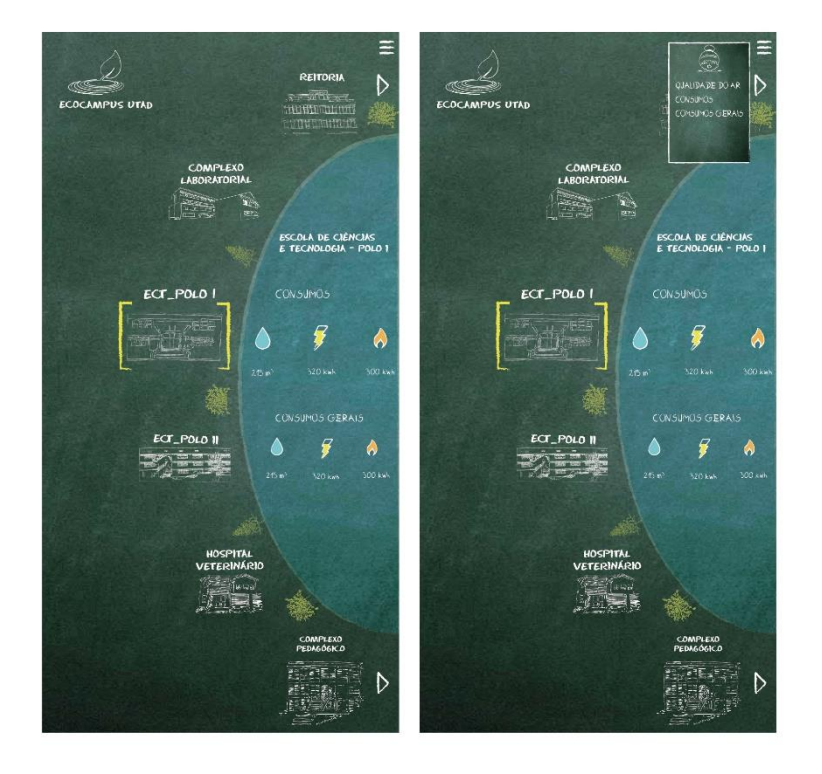

*Figura 47 - Layout da versão móvel do* EcoCampus *da UTAD.*

### 3.5.5. Conteúdos de sensibilização

Sendo o projeto EcoCampus um projeto inserido no plano estratégico da UTAD a caminho de uma Eco-Universidade*,* achamos que fazia todo o sentido que este projeto englobasse conteúdos de sensibilização, nomeadamente na monitorização do ar. Para esse efeito foram elaborados autocolantes e placas de monitorização do ar como estão representados nas figuras [Figura 48](#page-73-0) e [Figura](#page-73-1)  [49.](#page-73-1) Como já foi referido anteriormente, todo o conteúdo de sensibilização seguiu a mesma linha gráfica já definida.

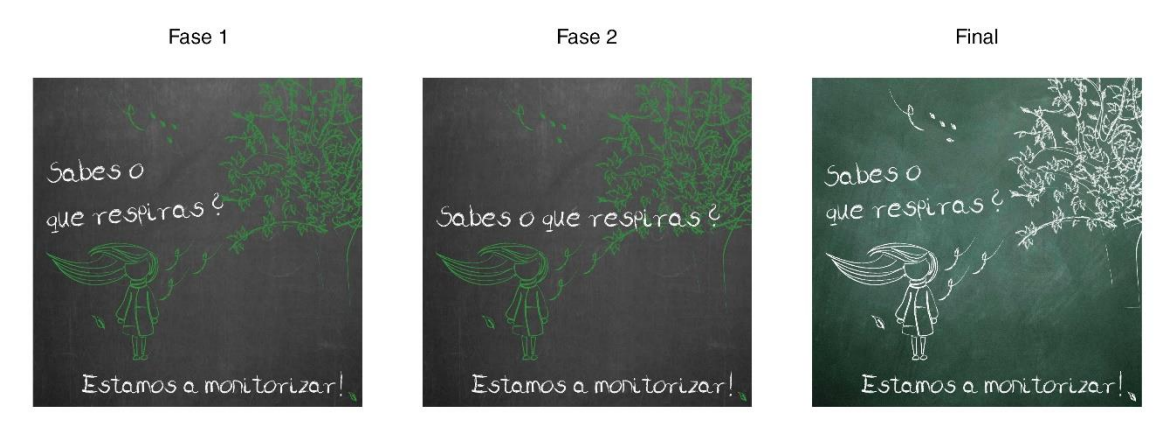

<span id="page-73-0"></span>*Figura 48 - Fases da construção do autocolante em representação da monitorização do ar.*

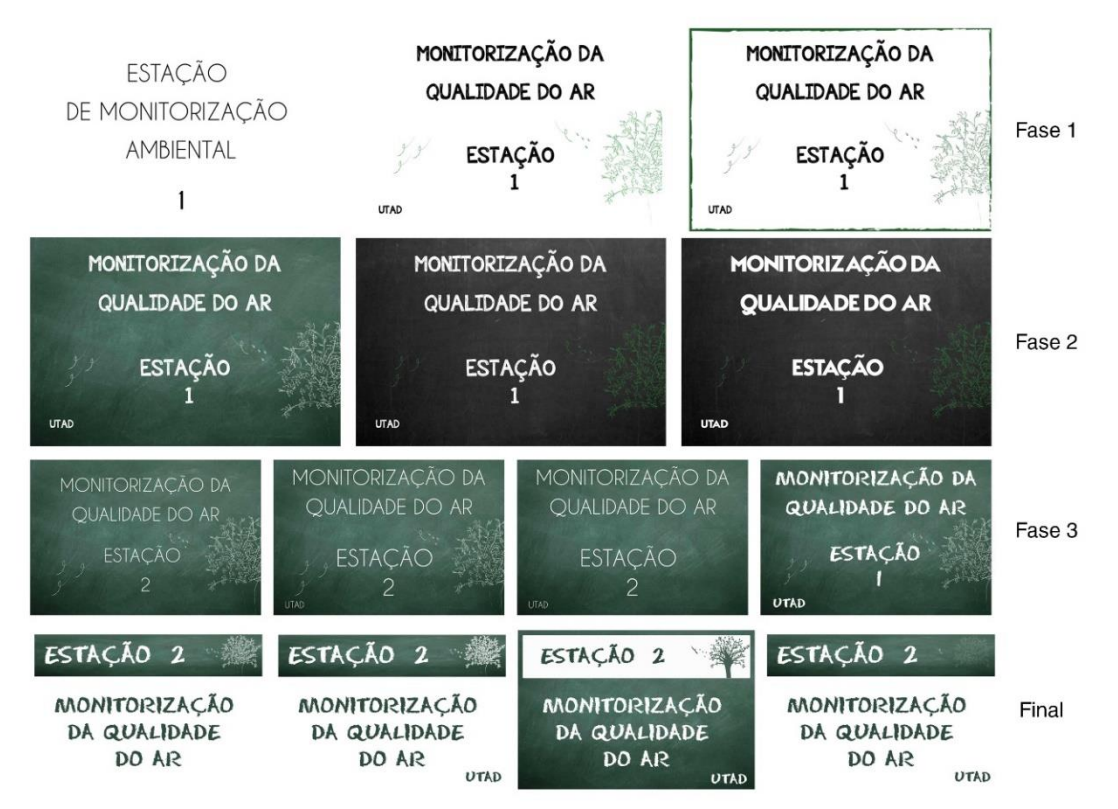

<span id="page-73-1"></span>*Figura 49 - Processo da conceção da Placa de Monitorização da qualidade do ar.*

## **4. Outros Projetos e Atividades**

Neste capítulo serão apresentados os projetos desenvolvidos no desenrolar do estágio no LAVM. Cada projeto foi dividido em três fases, sendo a primeira fase a pesquisa, a segunda o desenvolvimento e a terceira a conceção do mesmo.

#### 4.1. Repositório Multimédia

Um repositório multimédia é um local de armazenamento de conteúdos multimédia. Normalmente, este tipo de repositório é utilizado para facilitar a organização e pesquisa de conteúdos.

O repositório multimédia será uma ferramenta importante para os CCM, uma vez que o seu objetivo passa por auxiliar todos os alunos no acesso ao material multimédia criado nas unidades curriculares presentes nos cursos.

No sentido de resolver esta situação, foi proposto a criação de um *layout* para o repositório. Este tinha que seguir três pontos importantes, sendo eles o fácil acesso, a organização e o multiutilizador. O cumprimento destes pontos, resultaria num *layout* adequado às necessidades dos utilizadores.

Para a realização do *layout*, inicialmente, foi realizada uma pesquisa visual, com o intuito de perceber o que existia de repositórios multimédia. Esta pesquisa, debruçou-se no sítio *web* Pinterest, sendo este um repositório multimédia. Além do Pinterest, o Instagram, o Tumblr, o Dribble, o Weheartit, o 500px ou o Olhares, são exemplos de repositórios multimédia. [\(Figura 50\)](#page-75-0)

Depois de realizada a pesquisa visual, foi proposto um *layout*, onde fosse mantida a coerência visual presente na linha gráfica já criada para os CCM. [\(Figura 51\)](#page-75-1)

Este repositório tinha que abranger as principais áreas dos CCM, como o desenvolvimento *web*, design, fotografia e audiovisual. Para tal foi tido em consideração os seguintes requisitos:

- multilinguagem (Português e Inglês);
- espaço de pesquisa;
- níveis de acesso (*admin*, aluno e visitante);
- espaço de *download* de ficheiros;
- espaço de *email*.

Na [Figura 52](#page-76-0) está representado o *layout* apresentado para o repositório multimédia dos CCM. Foram utilizadas as mesmas variantes de cores e vários elementos gráficos como as formas representadas no manual de normas de CM. A tipografia utilizada foi a Helvetica, caracterizada por ser uma tipografia "limpa", sem serifa. Foi utilizado polígonos, nomeadamente os hexágonos para criarmos consistência visual e para facilitar a visualização de imagens numa galeria.

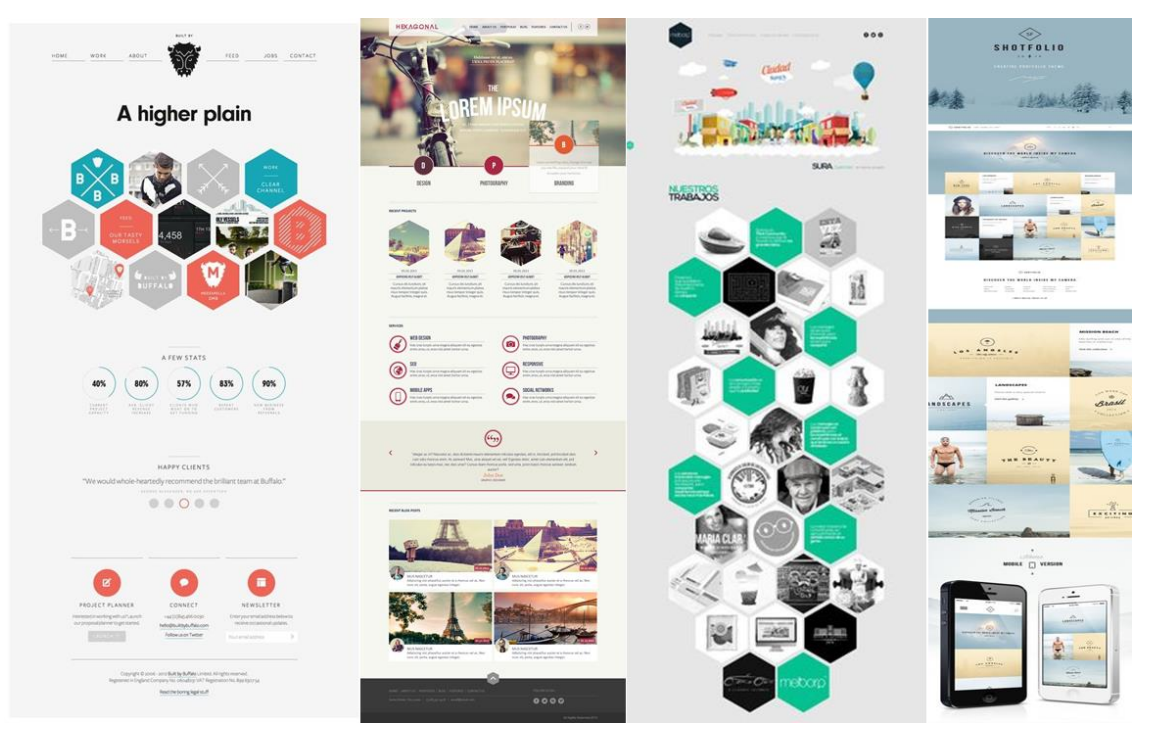

<span id="page-75-0"></span>*Figura 50 - Pesquisa visual para o layout do Repositório Multimédia no sítio web Pinterest.*

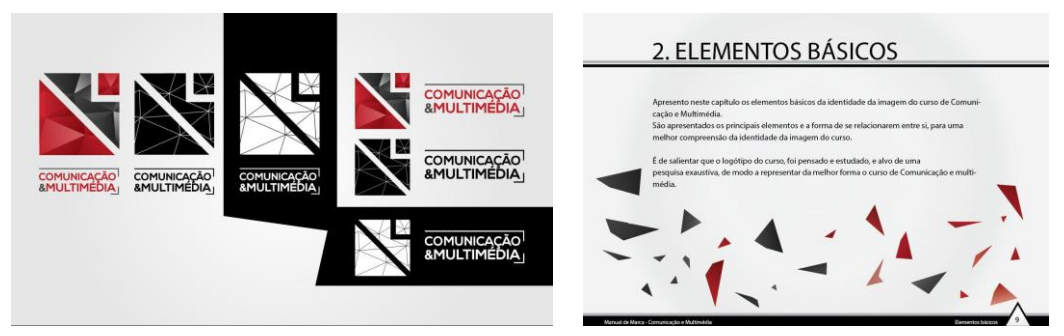

<span id="page-75-1"></span>*Figura 51 – Excertos da linha gráfica dos CCM, realizados por Mariana Santos aluna do CCM.* 

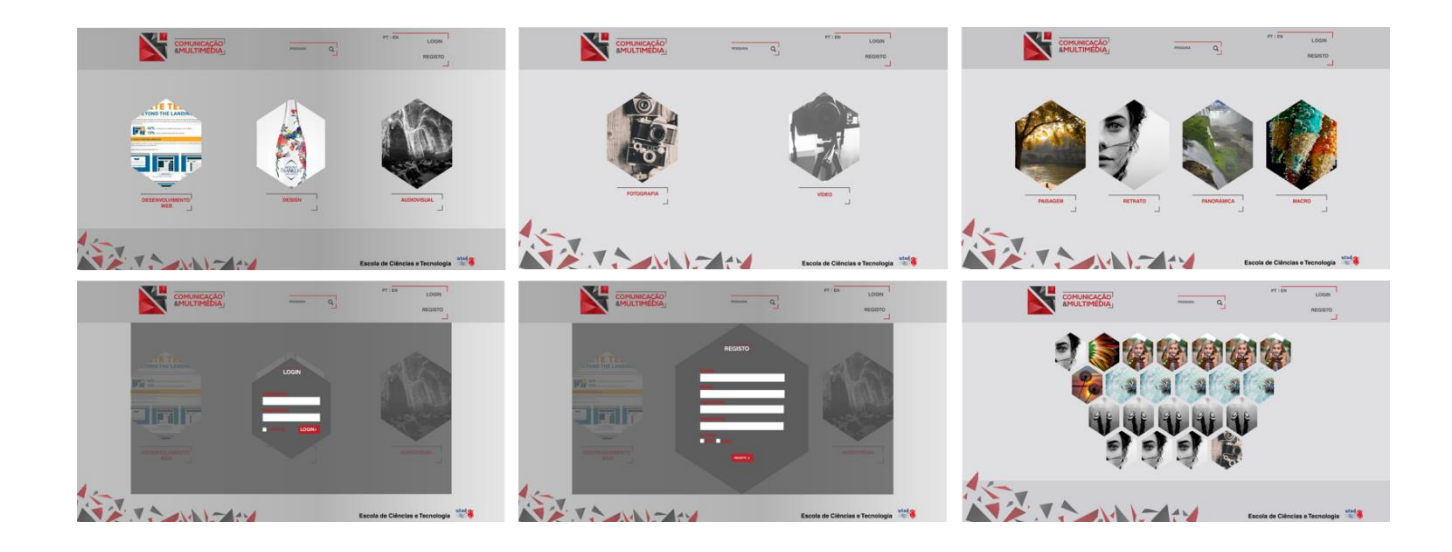

*Figura 52 - Proposta para o layout do Repositório Multimédia, onde está representado o menu inicial, galeria, formulário de registo e de autentificação.*

#### <span id="page-76-0"></span>4.2. A3ES

Os CCM, foram objeto de avaliação por parte da A3ES. Nesse sentido foi realizada toda a linha gráfica dos documentos e apresentações a serem entregues / apresentados.

Neste projeto, foi necessário a elaboração de um *layout* para as apresentações realizadas no âmbito da visita da A3ES à UTAD. A estrutura do *layout* deveria ser simples e clara para que seja possível transmitir a mensagem pretendida.

Todos os documentos elaborados no contexto da A3ES foram feitos com a mesma linha gráfica, delineada no manual de marca de CM.

Na [Figura 53,](#page-77-0) [Figura 54,](#page-77-1) [Figura 55](#page-78-0) e [Figura 56](#page-78-1) está representado o *layout* realizado para apresentações no âmbito da avaliação da A3ES.

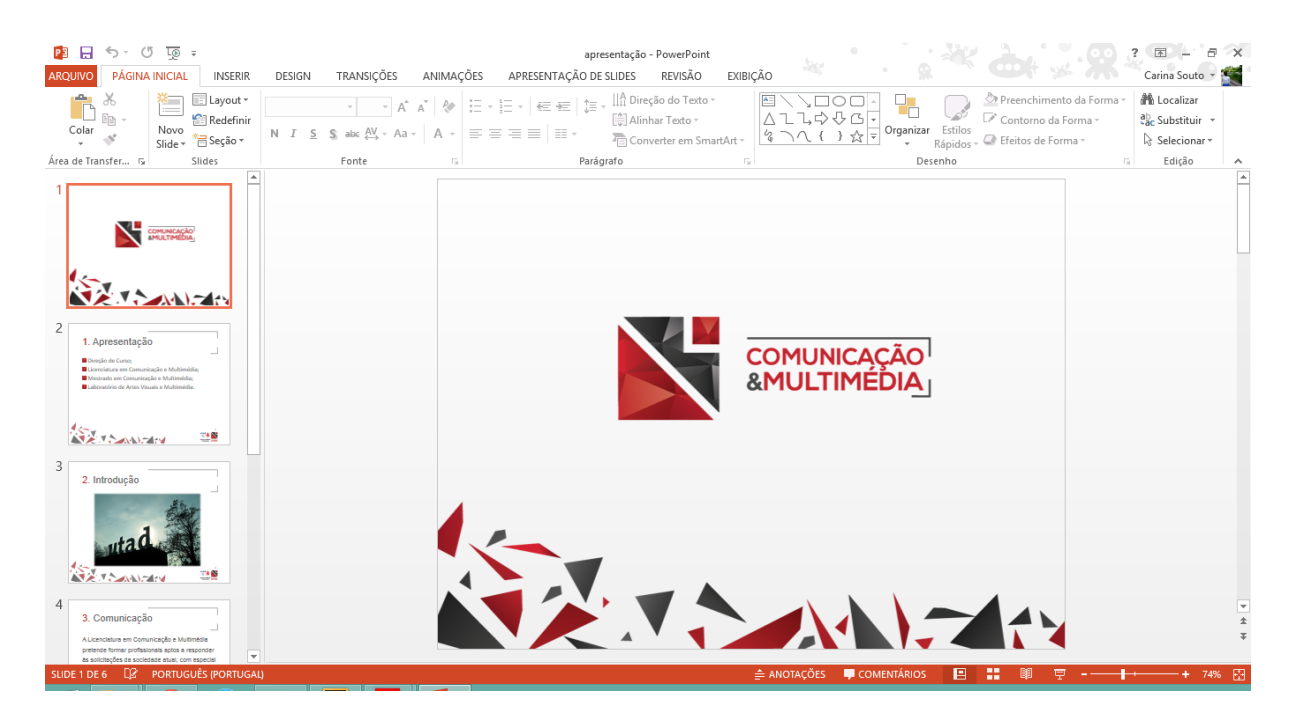

*Figura 53 - Proposta do layout de capa das apresentações para a A3ES, contendo o logo dos CCM.*

<span id="page-77-0"></span>

| $\circ$<br>L®                                                                                                    |                      | apresentação - PowerPoint                                                                                                    |                       |                                           |                                                                                  | 困                                                                  |
|----------------------------------------------------------------------------------------------------|----------------------|----------------------------------------------------------------------------------------------------|-----------------------|-------------------------------------------|----------------------------------------------------------------------------------|--------------------------------------------------------------------|
| <b>PÁGINA INICIAL</b><br>ARQUIVO<br><b>INSERIR</b>                                                                             | TRANSIÇÕES<br>DESIGN | APRESENTAÇÃO DE SLIDES<br>ANIMAÇÕES                                                                                                    | REVISÃO<br>EXIBIÇÃO   |                                           |                                                                                  | Carina Souto +                                                     |
| Elayout *<br>w.<br>Fita,<br>Redefinir<br>Novo<br><sup>*</sup> <sup>□</sup> Seção ▼<br>Slide -                                  | $N$ $I$ $S$          | $\mathbb{P}\left[\begin{array}{c c} \mathbb{P} & \mathbb{P}^* & \mathbb{P}^* \\ \mathbb{P}^* & \mathbb{P}^* & \mathbb{P}^* \end{array}\right] \begin{array}{c c} \mathbb{P}^* & \mathbb{P}^* & \mathbb{P}^* \\ \mathbb{P}^* & \mathbb{P}^* & \mathbb{P}^* \end{array} \right] \begin{array}{c} \mathbb{P}^* & \mathbb{P}^* \\ \mathbb{P}^* & \mathbb{P}^* & \mathbb{P}^* \\ \mathbb{P}^* & \mathbb{P}^* & \mathbb{P}$<br>Alinhar Texto -<br>S abc $\mathfrak{B}'$ $\cdot$ Aa $\cdot$ $\mid$ A $\cdot$ $\mid \equiv$ $\equiv$ $\equiv$ $\equiv$ $\mid$ $\equiv$ $\cdot$ | Converter em SmartArt | Organizar Estilos<br>Rápidos <sup>®</sup> | Preenchimento da Forma<br>Contorno da Forma -<br><sup>o</sup> Efeitos de Forma v | <b>M</b> b Localizar<br>$\frac{ab}{ac}$ Substituir<br>Selecionar - |
| Área de Transfer G<br>Slides                                                                                                   | Fonte                | Parágrafo<br>G. I                                                                                                    | Б.                    | Desenho                                   |                                                                                  | Edição                                                             |
| COMUNICAÇÃO                                                                                                    |                      | 1. Apresentação                                                                                                    |                       |                                           |                                                                                  | ►                                                                  |
|                                                                                                    |                      | M Direção de Curso;                                                                                                    |                       |                                           |                                                                                  |                                                                    |
| 1. Apresentação<br>Directo de Curso                                                                                            |                      | M Licenciatura em Comunicação e Multimédia;                                                                                                    |                       |                                           |                                                                                  |                                                                    |
| Licensiatura em Comunicação o Multimódia<br>Mestrado em Comunicação e Multimédia;<br>Laboratório de Artes Visuais e Multimédia |                      | M Mestrado em Comunicação e Multimédia;                                                                                                    |                       |                                           |                                                                                  |                                                                    |
| 四層<br><b>Contract Contract Contract Contract</b>                                                                               |                      | M Laboratório de Artes Visuais e Multimédia.                                                                                                    |                       |                                           |                                                                                  |                                                                    |
| 2. Introdução                                                                                                    |                      |                                                                                                    |                       |                                           |                                                                                  |                                                                    |
| 74 87<br>$\mathbf{A}$ $\mathbf{A}$ $\mathbf{A}$ $\mathbf{A}$ $\mathbf{A}$ $\mathbf{A}$                                         |                      |                                                                                                    |                       |                                           |                                                                                  |                                                                    |
| 3. Comunicação<br>A Licenciatura em Comunicação e Multimédia<br>pretende formar profissionals aptos a responder                |                      |                                                                                                    | $\rightarrow$         | utad<br>SCOLA DE CIÊNCI                   |                                                                                  |                                                                    |
| às solicitacões da sociedade atual, com especial<br><b>Q2 PORTUGUÊS (PORTUGAL)</b><br>SLIDE 2 DE 6                             |                      |                                                                                                    | $\triangle$ ANOTAÇÕES | COMENTÁRIOS<br>鳳                          | æ                                                                                | - FR<br>74%                                                        |

<span id="page-77-1"></span>*Figura 54 - Proposta do layout de pouco texto para as apresentações da A3ES.*

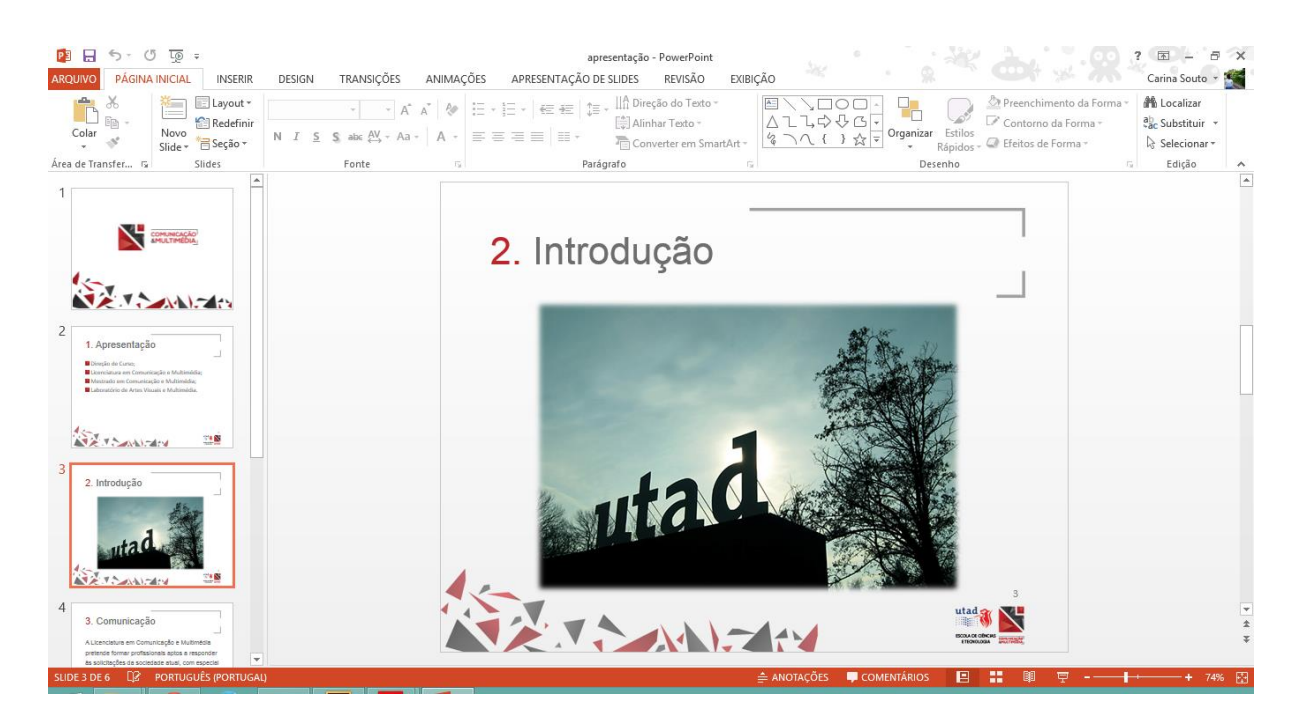

*Figura 55 - Proposta do layout de imagem para as apresentações da A3ES.*

<span id="page-78-0"></span>

| - 05                                                                                                    | apresentação - PowerPoint                                                                                                    |
|----------------------------------------------------------------------------------------------------|----------------------------------------------------------------------------------------------------|
| TRANSIÇÕES<br><b>PÁGINA INICIAL</b><br><b>AROUIVO</b><br><b>INSERIR</b><br>DESIGN<br>E Layout -<br>Redefinir<br>Novo<br>Fi Seção *<br>Slide -                                                                                                    | APRESENTAÇÃO DE SLIDES<br>ANIMAÇÕES<br>REVISÃO<br>EXIBICÃO<br>Carina Souto +<br><b>N</b> Localizar<br>Preenchimento da Forma y<br>In Direção do Texto ™<br>$\left\ \cdot\right\ A^{*}\left\ A^{*}\right\ \left\ \psi\right\ \left\ \left\ \cdot\right\ \cdot\left\ \left\ \cdot\right\ \right\ \leq\epsilon\right\ \left\ \left\ \cdot\right\ \right\ \left\ \left\ \cdot\right\ \right\ $<br>Contorno da Forma -<br>$\frac{a}{2}$ Substituir $\rightarrow$<br>Alinhar Texto<br>Estilos<br>S abc $\mathbb{N}$ + Aa + $\mathbb{A}$ + $\mathbb{B} \equiv \mathbb{B}$ = $\mathbb{B}$ +<br>Organizar<br>Converter em SmartArt<br>Selecionar -<br>Efeitos de Forma y<br>Rápidos |
| Area de Transfer G<br>Slides<br>Fonte<br>$\blacktriangle$<br>1. Apresentação<br>Direcio de Curso:<br>Licenciatura em Comunicação e Multimédia;<br>Mestrado em Comunicação e Multimédia:<br>Laboratório de Artes Visuais e Multimédia.                                                                     | Edição<br>Parágrafo<br>Desenho<br>G.<br>Р<br>3. Comunicação                                                                                                    |
| <b>ATA TO ANGELE</b><br>空間                                                                                                    |                                                                                                    |
| 2. Introducão<br><b>A. M. Contact Contact State</b>                                                                                                    | A Licenciatura em Comunicação e Multimédia<br>pretende formar profissionais aptos a responder<br>às solicitações da sociedade atual, com especial<br>incidência nas novas formas de comunicação                                                                                                    |
| 3. Comunicação<br>A Licenciatura em Comunicação e Multimédia<br>pretende formar profissionals antos a resonder<br>As solicitações da sociedade atual, com especia<br>Incidência nas novas formas de comunicação<br>em suporte digital, onde a produção de<br>conteúdos multimédia e a internet assumem um | em suporte digital, onde a produção de<br>conteúdos multimédia e a Internet assumem um<br>papel relevante.                                                                                                    |
| 3.1. Multimédia<br><b>MARGET</b><br>œ<br><b>PORTUGUËS (PORTUGAL)</b><br>SLIDE 4 DE 6                                                                                                    | utad<br><b>BOOLACE OBJCULT</b><br>目<br>$\triangle$ ANOTACOES<br><b>COMENTÁRIOS</b><br>74%                                                                                                    |

<span id="page-78-1"></span>*Figura 56 - Proposta do layout de muito texto para as apresentações da A3ES.*

#### 4.3. Laboratório de Artes Visuais e Multimédia

Sendo o LAVM sendo um espaço científico e didático-pedagógico que dá apoio aos alunos dos cursos de CCM para realização dos seus trabalhos e projetos e, acolhendo ainda alunos estagiários de várias escolas com o propósito de os ensinar e ajudar na área da Multimédia. Fiquei encarregue da orientação destes alunos estagiários de escolas profissionais. Essa orientação passou pela ajuda nos projetos que os alunos estavam envolvidos, por ensinar os conhecimentos adquiridos ao longo da Licenciatura e por proporcionar novas aprendizagens na área da Multimédia.

Além da orientação destes estágios, fiquei ainda responsável pela requisição de material dos alunos de CM, que consiste na organização de um documento de requisição de material por parte dos alunos e na verificação de todo o material na entrega e na receção do mesmo.

## **5. Conclusões**

O projeto desenvolvido no LAVM, no âmbito do segundo ano do Mestrado em CM, foi uma das etapas mais importantes do meu percurso académico. Este projeto permitiu desenvolver e aplicar todos os conhecimentos adquiridos ao longo da licenciatura e do MCM, bem como, a preparação para o mundo de trabalho, oferecendo uma experiência enriquecedora a nível pessoal e profissional, permitindo adquirir competências, em contexto de trabalho.

Os objetivos inicialmente descritos foram realizados com sucesso, cumprindo-se os prazos previstos para a concretização de todos os projetos a serem desenvolvidos. O principal projeto "EcoCampus" tornou-se enriquecedor, pela aprendizagem e simultaneamente por ser uma área com a qual me identifico dada a sua ligação com a natureza/sustentabilidade. Sendo este um projeto onde a área principal a abordar foi o design, área com a qual me sinto mais confortável, não deixou de ser um desafio, pois foram necessárias práticas e abordagens diferentes dos trabalhos realizados até então, aplicando todos os conhecimentos adquiridos ao longo do meu percurso académico, não sendo, no entanto suficiente, tendo sido necessário aprofundar determinadas técnicas, novos conceitos e novas abordagens. Todos os projetos foram desenvolvidos com empenho, dedicação e vontade de aprender com tudo o que fazemos.

O desenvolvimento deste projeto no LAVM, permitiu ainda desenvolver e aplicar conhecimentos na área do audiovisual, dado que fui responsável pela manutenção e gestão do equipamento presente no LAVM, e da organização, coordenação e utilização do mesmo espaço, para a produção de conteúdos efetuados pelos alunos dos CCM. Ainda no âmbito das atividades do LAVM, fui responsável por estágios de alunos de escolas profissionais dos cursos Técnico de Multimédia, presentes no LAVM, prestando o apoio necessário, nomeadamente no desenvolvimento de trabalhos nas diversas áreas da multimédia. Esta foi uma nova experiência, gratificante e enriquecedora uma vez que tive oportunidade de poder ensinar e ajudar alunos na execução dos seus trabalhos.

Em suma, este projeto permitiu o meu crescimento pessoal e académico, ajudando-me a preparar para o mercado de trabalho, permitindo aprender e desenvolver novas técnicas e métodos de trabalho, responsabilidade no cumprimento de prazos e horários no desenvolvimento de relações interpessoais e de interajuda.

# **Referências**

Airaksinen, M., & Kokkala, M. (2015). *Smarty City - Research Highlights.*

Ambrose, G., & Harris, P. (2010). *Design Thinking.* AVA Publishing SA.

Assis, S. P. (2011). *Práticas Criativas no Design Gráfico Contemporâneo.* São Paulo.

Borges, H. C. (2007). *O Design Gráfico como identidade: uma abordagem sobre a revista MTV.* Universidade Federal de Juiz de Fora.

Blogspot, (s.d). *Cores frias e quentes*. Obtido em 2016, de [http://2.bp.blogspot.com/-](http://2.bp.blogspot.com/-V8LnPgywi9o/Ui9LY0AqMII/AAAAAAAAB1w/xlV5sH9aubw/s640/cores_quentes_e_frias.png)

[V8LnPgywi9o/Ui9LY0AqMII/AAAAAAAAB1w/xlV5sH9aubw/s640/cores\\_quente](http://2.bp.blogspot.com/-V8LnPgywi9o/Ui9LY0AqMII/AAAAAAAAB1w/xlV5sH9aubw/s640/cores_quentes_e_frias.png) [s\\_e\\_frias.png](http://2.bp.blogspot.com/-V8LnPgywi9o/Ui9LY0AqMII/AAAAAAAAB1w/xlV5sH9aubw/s640/cores_quentes_e_frias.png)

Blogspot, (s.d.). *Ritmo*. Obtido em 2016, de [http://1.bp.blogspot.com/-](http://1.bp.blogspot.com/-Xqbw6PdJtHA/TkIGqOTkQdI/AAAAAAAAAKM/VcvF_YXZjOg/s1600/ritmo1.jpg) [Xqbw6PdJtHA/TkIGqOTkQdI/AAAAAAAAAKM/VcvF\\_YXZjOg/s1600/ritmo1.jpg](http://1.bp.blogspot.com/-Xqbw6PdJtHA/TkIGqOTkQdI/AAAAAAAAAKM/VcvF_YXZjOg/s1600/ritmo1.jpg)

Blogspot, (s.d.). *Proximidade*. Obtido em 2016, de [http://4.bp.blogspot.com/](http://4.bp.blogspot.com/-wbKTA2p-UFc/ULjf-WZ0_4I/AAAAAAAAAEs/EwaXYMX2uEY/s1600/figura+blog+1+proximidade.png) [wbKTA2p-UFc/ULjf-](http://4.bp.blogspot.com/-wbKTA2p-UFc/ULjf-WZ0_4I/AAAAAAAAAEs/EwaXYMX2uEY/s1600/figura+blog+1+proximidade.png)

WZ0\_4I/AAAAAAAAAAEs/EwaXYMX2uEY/s1600/figura+blog+1+proximidade.pn [g](http://4.bp.blogspot.com/-wbKTA2p-UFc/ULjf-WZ0_4I/AAAAAAAAAEs/EwaXYMX2uEY/s1600/figura+blog+1+proximidade.png)

Brockman, J. M. (1982). *Sistemas de Grelhas - Um Manual para desenhistas gráficos.* Barcelona: Editorial Gustavo Gili, SA.

Carvalho, A. A. (2002). *Multimédia: um conceito em evolução.* Revista Portuguesa de Educação.

Catedracosgaya, (s.d.). *Kerning*. Obtido em 2016, de [http://www.catedracosgaya.com.ar/tipoblog/2014/wp](http://www.catedracosgaya.com.ar/tipoblog/2014/wp-content/uploads/2014/05/espaciado-kerning.png)[content/uploads/2014/05/espaciado-kerning.png](http://www.catedracosgaya.com.ar/tipoblog/2014/wp-content/uploads/2014/05/espaciado-kerning.png)

Chiefofdesign, (s.d.). *Anatomia*. Obtido em 2016, de [http://chiefofdesign.com.br/wp-content/uploads/2014/05/anatomia\\_27\\_02.jpg](http://chiefofdesign.com.br/wp-content/uploads/2014/05/anatomia_27_02.jpg)

Correia, A. C., & Sá, L. A. (2008). *Mapas Mentais na construção do conhecimento para geração de bases de dados espaciais.*

Creativebloq, (s.d.). *Grid*. Obtido em 2016, de [http://www.creativebloq.com/illustration/create-modular-grid-system-illustrator-](http://www.creativebloq.com/illustration/create-modular-grid-system-illustrator-5132667)[5132667](http://www.creativebloq.com/illustration/create-modular-grid-system-illustrator-5132667)

Cristóvão, A., Rego, C., & Calejo, J. (2013). *Plano Estratégico da UTAD2013- 2017- A caminho de uma eco-unversidade.*

DesignCulture (s.d.). *Hierarquia visual*. Obtido em 2016, de [http://www.designculture.com.br/wp-content/uploads/2015/04/hierarquia](http://www.designculture.com.br/wp-content/uploads/2015/04/hierarquia-visual.png)[visual.png](http://www.designculture.com.br/wp-content/uploads/2015/04/hierarquia-visual.png)

Designshack, (s.d.). *Kern Tips*. Obtido em 2016, de [https://designshack.net/wp](https://designshack.net/wp-content/uploads/kerntips-5.jpg)[content/uploads/kerntips-5.jpg](https://designshack.net/wp-content/uploads/kerntips-5.jpg)

Dimarco, J. (2010). *Digital Design for Print and Web.* New Jersey: John Wiley & Sons, Inc.

EcoDesign, (s.d.). *EcoDesign*. Obtido em 2016, de<http://www.ecodesign.fi/>

EDP, (s.d.). *Energias de Portuga*l. Obtido em 2016, de [www.edp.pt](http://www.edp.pt/)

Emosaic, (s.d.). *Responsive Design*. Obtido em 2016, de [http://www.emosaic.co.uk/userfiles/Images/Expertise\\_Images/Responsive](http://www.emosaic.co.uk/userfiles/Images/Expertise_Images/Responsive-design.jpg)[design.jpg,](http://www.emosaic.co.uk/userfiles/Images/Expertise_Images/Responsive-design.jpg)

Evans, D. (2011). *Internet das Coisas: como a próxima evolução da Internet está mudando tudo.* CISCO (IBSG).

Frascara, J. (2004). *Communication Design.* Allworth Press.

- Gomes, C. R. (2014). *Responsive Web Design, um novo modelo integrador para a informação de hoje.* Tomar.
- Granville, L. Z. (2015). Internet das Coisas. *Revista Sociedade Brasileira de Computação*.
- Hermann, W., & Bovo, V. (2005). *Mapas Mentais-Enriquecendo Inteligências.* Art Color.
- Hidalgo, D. A., & Vaquero, I. A. (2010). *No caminho para a sustentabilidade-Desafios e aprendizagens compartilhadas entre a USP e a UAM.* Equipo Franja.
- Inovação, I.-I. e. (2012). *Índice de Cidades Inteligentes-Portugal.* Europress.
- Landa, R. (2011). *Graphic Design Solutions.* Clark Bartex.
- Lawson, B. (2005). *How Designers Think- The Design process demystified.* Elsevier.

LinguagemVisual. (s.d.). *Lei de fechamento*. Obtido em 2016, de <http://www.linguagemvisual.com.br/images/lei-da-fechamento.jpg>

- Lupton, E. (s.d.). *Pensar com Tipos-Guia para designers, escritores, editores e estudantes.* Cosacnaify.
- Lupton, E., & Phillips, J. C. (2008). *Novos fundamentos do design.* Estados Unidos: Princeton Architectual Press.

Marcotte, E. (2011). *Responsive Web Design.* New York: Jeffrey Zeldman.

Panizza, J. F. (2004). *Meteodologia e processo criativo em projetos de Comunicação Visual.* São Paulo.

- Plentz, S. S. (2011). *Taxonomia para técnicas criativas aplicadas ao processo de projeto.* Porto Alegre.
- Santos, J. (2011). *Fotografia: Luz, Exposição, Composição, Equipamento.* 3ªEdição, Centro Atlântico.
- Santos, J. (2012). *Fotoedição: O guia essencial de pós-Produção com Photoshop Lightroom e Adobe Camera RAw.* 1ªEdição, Centro Atlântico.
- Silva, A. D. (2014). *Design Responsivo: Técnicas, Frameworks e Ferramentas.* Rio de Janeiro.

Smartcity, (s.d.). *Smarty City Barcelona*. Obtido em 2015, de <http://smartcity.bcn.cat/en>

Sousa, M. (2002). *Guia de Tipos-Métodos para o uso das fontes de pc.*

Tabak, T. (2014). *Pequeno Livro de dicas de diagramação.* Rio de Janeiro.

UTAD, (s.d.). *Jardim Botânico*. Obtido em 2016, de<https://jb.utad.pt/>

UTAD, (s.d.). *Universidade de Trás-os-Montes e Alto Douro*. Obtido em 2016, de [http://www.utad.pt](http://www.utad.pt/)

Vaughan, T. (2011). *Multimedia: Making It Work.*

Vieira, C., Alves, J., & Roque, M. (2013). Manual Prático de EcoDesign. AEP-Associação Empresarial de Portugal.

Wikimedia, (s.d.). *Imagem Bitmap vs Vector.* Obtido em 2016, de svg/2000px-Bitmap\_vs\_vector.svg.png

Wikimedia, (s.d.). *Similaridade*. Obtido em 2016, de [https://upload.wikimedia.org/wikipedia/commons/6/69/Gestalt\\_ley\\_de\\_semejanz](https://upload.wikimedia.org/wikipedia/commons/6/69/Gestalt_ley_de_semejanza.png) [a.png](https://upload.wikimedia.org/wikipedia/commons/6/69/Gestalt_ley_de_semejanza.png)

Williams, R. (1995). *Design para quem não é Designer.*